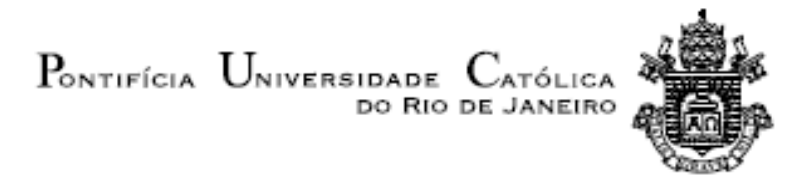

# José Paulo Baptista de Menezes Neto

# Análise de Robustez de uma CNN criada para medições PIV

Projeto de Graduação

Projeto de Graduação apresentado ao Departamento de Engenharia Mecânica da PUC-Rio.

> Orientador : Igor Braga de Paula Co-Orientador: Helon Vicente Hultmann Ayala

> > Rio de Janeiro Julho de 2019

# Agradecimentos

Gostaria primeiramente de agradecer a Jesus Cristo, Nosso Senhor, por iluminar minha razão e me guiar. Agradeço à minha mãe, Doutora Thereza Christina Bastos de Menezes por me criar sozinha e ter feito tudo em seu poder por mim, agradeço ainda à minha namorada Kylza Pires de Mello de Azevedo por ter sido uma grande companheira nesses últimos anos da minha vida e agradeço também aos meus orientadores Doutor Igor Braga de Paula e Doutor Helon Vicente Hultmann Ayala por haverem me orientado neste trabalho.

"No mesmo instante, Jesus estendeu-lhe a mão, segurou-o e lhe disse: "Homem de pouca fé, por que duvidaste?"." Mt, 14:31.

# Resumo

## Análise de Robustez de uma CNN criada para medições PIV

O presente trabalho visa comparar técnicas de PIV com a rede neural empregada em PIV-DCNN e mensurar as suas discrepâncias. Para este fim foram pós-processados os resultados do processamento de diversas técnicas PIV, como a FFTCC, a WIDIM e a Multiple Pass utilizando imagens do PIV Challenge, a fim de comparar os metódos citados. O resultado dessa análise sugere que apesar do método apresentar um excelente potencial, ele tem dificuldade em captar grandes gradientes de velocidade.

# Palavras–chave

Rede neural artificial; PIV; PIV Challenge; Pós-processamento;

# Abstract

This work aim at comparing the current best PIV techniques against the artificial neural network used in the article "PIV-DCNN: cascaded deep convolutional neural networks for particle image velocimetry" and quantifying the discrepancies. To this end PIV images from the international PIV Challenge were processed by different PIV techniques such as: FFTCC, WIDIM and Multiple Pass and then post-processed in order to make a pertinent comparison. The results of this analysis suggests that although the DCNN method exhibit a great potential, it fails to appropriately evaluate regions with large velocity gradients.

### Keywords

Artificial neural network; PIV; PIV Challenge; Post processing;

# Sumário

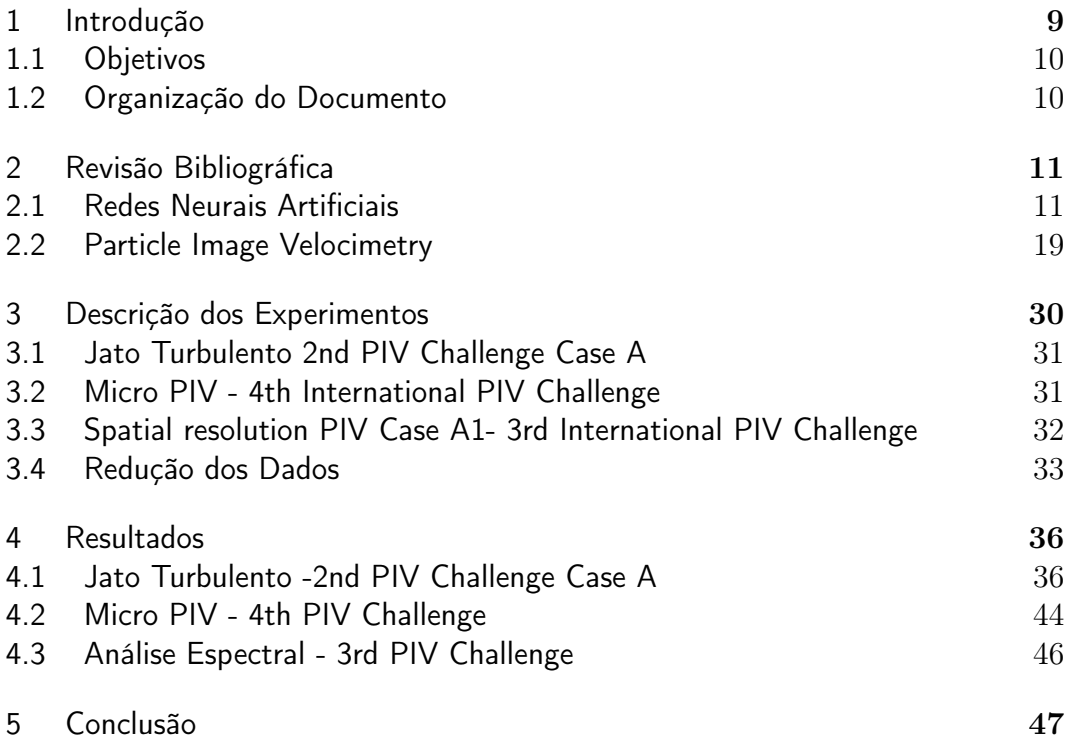

# Lista de figuras

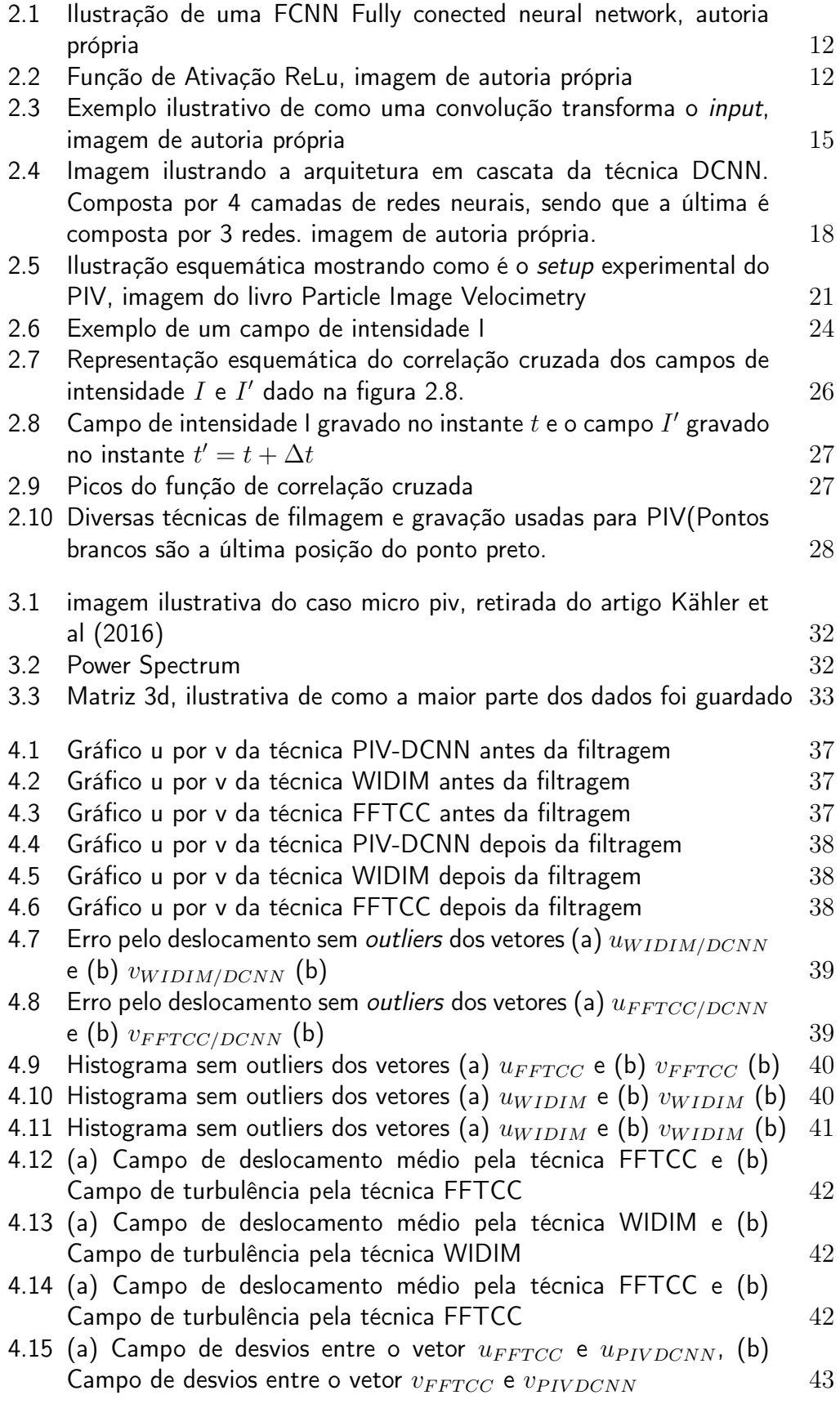

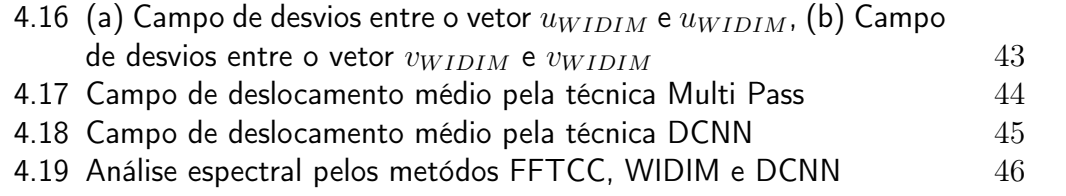

# Lista de tabelas

[3.1 Parâmetros utilizados.](#page-31-3) 32

# <span id="page-8-0"></span>1 Introdução

A pesquisa a respeito de deep learning tem atraído atenção nesta década como pode ser observado em [\[1\]](#page-48-0). Nele é explorado o algoritimo da retropropagação que permite mudar os paramêtros internos da rede para que se adeque aos dados fornecidos e melhore a cada nova interação. Isto é especialmente útil em grandes bases de dados. Este método avançou o estado da arte de diversas áreas como reconhecimento de fala, reconhecimento de objetos, detecção de objetos e várias outras aplicações [\[2\]](#page-48-1), [\[3\]](#page-48-2).

A aplicação de redes neurais para medição de campos de velocidade de escoamentos a partir de imagens de partículas foi proposta, inicialmente, no trabalho [\[4\]](#page-48-3), que sugeriu que redes neurais poderiam ser uma alternativa interessante à técnica convencional de velocimetria por imagem de partículas (PIV do inglês Particle Image Velocimetry). Entretanto, na década seguinte não foram observados avanços significativos no uso de redes neurais aplicados a PIV. Com o recente avanço das técnicas de deep learning, o problema foi revisitado, por dois grupos de maneira independente. O trabalho [\[5\]](#page-48-4) buscou utilizar modelos FCNN e CNN, Fully Connected Neural Network e Convolutional Neural Network para estimar os campos de velocidade e nele conseguiu-se demonstrar que os resultados obtidos com as redes são comparáveis aqueles obtidos com a técnica de PIV.

O trabalho [\[6\]](#page-48-5) também utiliza uma rede neural convolucional. Entretanto, a arquitetura utilizada em [\[6\]](#page-48-5) se difere bastante daquela proposta em [\[5\]](#page-48-4).Em [\[6\]](#page-48-5) foi empregada uma arquitetura em cascata. Os dois trabalhos buscaram validar os resultados obtidos com a rede neural através de comparações com métodos já estabelecidos de PIV. Os resultados apresentados em [\[5\]](#page-48-4) e [\[6\]](#page-48-5) mostram que, de fato, as redes neurais são aplicáveis ao problema de PIV.

Apesar de vários testes de validação dos resultados das redes terem sido realizados nos trabalhos [\[5\]](#page-48-4) e [\[6\]](#page-48-5), ainda não é claro se a performance das redes é comparável à técnica PIV nas mais diversas condições encontradas na prática. A maioria dos algoritmos convencionais de PIV, utilizados em códigos comerciais, foram submetidos a vários testes de avaliação de performance (PIV-Challenge). Os resultados desses testes resultaram em uma série de trabalhos [\[7\]](#page-48-6), [\[8\]](#page-48-7), [\[9\]](#page-48-8), [\[10\]](#page-48-9). A base de dados utilizada naqueles testes tornou-se pública e é considerada como benchmark para validação de novas metodologias. Alguns dos testes propostos em [\[7\]](#page-48-6), [\[8\]](#page-48-7), [\[9\]](#page-48-8) e [\[10\]](#page-48-9) foram utilizados para a validação dos resultados obtidos nos trabalhos [\[5\]](#page-48-4) e [\[6\]](#page-48-5). ]. No entanto, vários dos testes de robustez propostos no PIV-Challenge ainda não foram realizados para CNNs.

No presente trabalho, buscou-se complementar as análises de performance já realizadas em [\[6\]](#page-48-5). A rede neural utilizada no presente trabalho foi disponibilizada na internet por [\[6\]](#page-48-5). As imagens utilizadas nos testes foram extraídas da base de dados do PIV-Challenge. Os campos de velocidade obtidos com a rede foram comparados com aqueles obtidos com outras técnicas e os resultados são reportados neste trabalho.

#### <span id="page-9-0"></span>1.1 **Objetivos**

O objetivo deste trabalho é investigar a rede neural empregada em Lee et al(2017), utilizando como base de comparação as técnicas FFTCC, WIDIM e Multiple Pass. Para este fim foram avaliados 3 casos desafio do PIV Challenge [\[11\]](#page-49-0). Cada caso visa testar a rede em imagens PIV complexas. O objetivo aqui foi analisar a robustez da metodologia proposta [\[6\]](#page-48-5) sob condições desafiadoras para as técnicas PIV. A ideia é avaliar a resposta dessa rede quando submetida a situações mais desafiadoras do que àquelas consideradas em [\[6\]](#page-48-5).

#### <span id="page-9-1"></span>1.2 Organização do Documento

Este trabalho está dividido em 5 capítulos; o primeiro, visa contextualizar os assuntos que serão tratados e o objetivo deste trabalho; o segundo capítulo revisa os desenvolvimentos relevantes na literatura, sobre os temas abordados neste trabalho, como PIV e redes neurais; o terceiro capítulo expõe quais foram os dados utilizados e a metodologia aplicada neste trabalho; o quarto capítulo consiste na exposição e análise dos resultados obtidos e o quinto e último capítulo é a conclusão, obtida através da análise desses resultados.

# <span id="page-10-0"></span>2 Revisão Bibliográfica

Nesta revisão buscou-se abordar incialmente os fundamentos básicos das redes neurais e de medição de campos de velocidade com a técnica de PIV. Em seguida foi realizada uma revisão sobre os trabalhos que geraram os dados utilzidados neste trabalho, as três iterações do PIV Challenge. Finalmente, é feita uma outra revisão sobre uso de redes neurais na medição de campos de velocidade, que é o objeto do presente estudo.

# <span id="page-10-1"></span>2.1 Redes Neurais Artificiais

As redes neurais artificias são baseadas conceitualmente no cérebro humano. Trata-se de um algoritmo que imita o funcionamento dos neurônios e sua interação. Alías, o ser humano tenta imitar a natureza em suas invenções desde sempre. A possível primeira rede neural inventada foi o Perceptron de F. Rosenblatt [\[12\]](#page-49-1), no Cornell Aeronautical Laboratory.

As redes neurais são úteis nas tarefas em que a percepção humana é necessária, como por exemplo, ao analisar uma imagem a rede neural é capaz de nela identificar a presença de um objeto. Um famoso exemplo é o desafio MNIST (Modified National Institute of Standards and Technology), que se trata de utilizar uma rede neural para classificar imagens de números escritos à mão [\[13\]](#page-49-2).

Uma rede neural funciona da seguinte maneira, ela é dividida em camadas e neurônios; as camadas são feitas de neurônios e cada neurônio de uma camada é conectado com todos os neurônios da última camada, como pode ser observado na figura [2.1.](#page-11-0) Como explicado no livro Neural Networks and Learning Machines [\[14\]](#page-49-3), o sinal *input* ao adentrar o neurônio, passa por duas funções:

$$
u_k = \sum_{j=1}^{m} w_{k,j} x_j
$$
 (2-1)

e

$$
y_k = \phi(u_k + b_k) \tag{2-2}
$$

Onde m é o número de entradas do sinal,  $x_k$  são os sinais de entrada,  $w_{k,j}$  são os pesos sinápticos do neurônio k;  $u_k$  é o componente linear do *output* e  $\phi(.)$  é a função de ativação.

A primeira camada é conectada com os dados de entrada, no caso os pixels de uma imagem, e a última camada representa o resultado. As camadas intermediárias são chamadas de camadas ocultas, e a quantidade de tais camadas faz com que uma rede seja profunda, porém esse tipo de rede totalmente conectada não pode ter muita profundidade, pois teria que ter uma quantidade muito grande de parâmetros na matriz de pesos W, por isso ela sozinha não é apropriada para tarefas mais complexas.

Existem diversas funções de ativação, como a função logística, a tangente hiperbólica e a ReLu(Rectified Linear unit). Neste trabalho será abordada apenas a ReLu. A função de ativiação ReLu é comumente usada em redes neurais. Ela pode ser descrita conforme equação abaixo:

$$
\phi(x) = \begin{cases} x & \text{se } x > 0 \\ 0 & x \le 0 \end{cases}
$$

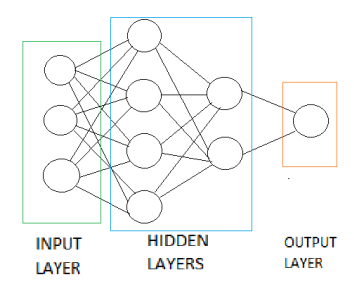

Figura 2.1: Ilustração de uma FCNN Fully conected neural network, autoria própria

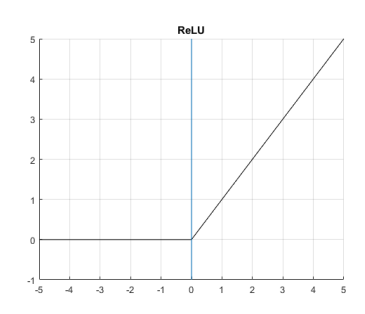

<span id="page-11-1"></span><span id="page-11-0"></span>Figura 2.2: Função de Ativação ReLu, imagem de autoria própria

# 2.1.1 Convoluções

As equações desta seção foram tiradas do livro Deep Learning [\[15\]](#page-49-4). As convoluções são operações empregadas em redes neurais convolucionais, essas redes têm como requisito possuir pelo menos uma camada de convolução. Essas camadas indicam que essa rede aplica uma operação matemática chamada de convolução. Esta, por sua vez, é um tipo especial de operação linear. Porém, o objeto de interesse nessa rede é a operação de convolução em si, e nesta seção será detalhado o seu funcionamento. Na sua forma mais geral, convolução é uma operação em duas funções com argumentos reais que produz uma terceira função que expressa como o formato de uma afeta a outra. A definição matématica de uma convolução segue abaixo e seu operador é um asterisco.

$$
(f * g)(t) = \int_{-\infty}^{\infty} f(\tau)g(t - \tau)d\tau
$$
\n(2-3)

A variável t na função acima, representa um instante a ser a avaliado e  $\tau$  o domínio no qual essa operação será avaliada. No escopo de redes neurais a função f é chamada de input e o segundo argumento g é chamado de kernel o resultado da convolução é chamado de feature map. De maneira prática, quando se trabalha com dados o tempo discretizado e o input chegam em intervalos regulares, desta forma pode-se escrever a convolução de maneira discreta na equação abaixo, desde que f e g sejam definidos apenas para valores inteiros de t:

$$
(f * g)(t) = \sum_{\tau = -\infty}^{\infty} f(\tau)g(t - \tau)
$$
\n(2-4)

Quando se trabalha com redes neurais o input é geralmente um tensor com dados e o kernel é outro tensor com parâmetros que são adaptados pelo algoritmo de treinamento. Por este fato, os dados no input e kernel devem ser armazenados separadamente. Assume-se que essas funções sejam zero em qualquer outro lugar que não o espaço finito onde os dados são armazenados. Isso significa que é possível aplicar uma soma finita no lugar de uma infinita aos valores dos tensores. Além disso, utilizam-se convoluções em mais de um eixo de uma vez, como é o caso de uma imagem bidimensional I como o input e K o kernel, também, bidimensional.

$$
S(i,j) = (I * K)(i,j) = \sum_{m} \sum_{n} I(m,n)K(i-m,j-n)
$$
 (2-5)

Embora não seja formalmente uma convolução, muitas redes neurais aplicam a correlação cruzada e a chamam de convolução. Esta operação pode ser observada abaixo:

$$
S(i,j) = (I * K)(i,j) = \sum_{m} \sum_{n} I(i+m, j+n)K(m,n) \tag{2-6}
$$

Redes neurais convolucionais podem utilizar técnicas mais avançadas de convolução, porém sua descrição matemática está fora do escopo deste trabalho.

#### 2.1.2 Motivação

Convoluções levantam três ideias importantes que ajudam a melhorar uma rede neural: interações esparsas, compartilhamento de parâmetros e representações equivariantes. Além disso, convoluções fornecem os meios para se trabalhar com inputs de tamanho variável. Camadas de redes neurais tradicionais usam multiplicação de matrizes por uma matriz de parâmetros com um parâmetro separado descrevendo cada interação entre cada unidade de entrada e de saída. Isto significa que cada unidade de saída interage com cada unidade de entrada. Redes convolucionadas, no entanto, utilizam tipicamente interações esparas. Isto é alcançado fazendo o kernel menor que a entrada. Sua utilidade é quando se processam imagens e a imagem de input tem milhões de pixels; mas com kernels pode-se detectar pequenas características importantes como cantos que ocupam apenas dezenas ou centenas de pixels; significando que é necessário armazenar um menor número de paramêtros, o que diminui tanto a memória computacional requerida do modelo, quanto a sua eficiência.

#### 2.1.3 Convolutional Neural Networks

As CNN's são conhecidas por revolucionar a tarefa de visão computacional alcançando resultados muito positivos em desafios internacionais como o ILSVRC(ImageNet Large Scale Visual Recognition)[\[16\]](#page-49-5).

Diferentemente das redes neurais convencionais as CNN's têm uma capacidade maior de lidar com imagens, como mostrado por [\[17\]](#page-49-6). Tal ocorre porque suas camadas convolucionadas conseguem fazer convoluções o que redes convencionais, FCNN's, não conseguem. A possibilidade de usar convoluções aumenta a flexibilidade da rede, o que por sua vez permite uma perfomance melhor.

As redes neurais convolucionais são redes neurais com camadas convolucionadas, nessas camadas, ao invés de utilizar multiplicação matricial, empregam-se convoluções. A operação feita na camada em questão depende do kernel, uma matriz com valores aleatórios ou arbitrários e com tamanho pré-definido. O kernel de tamanho n x n percorre a matriz do input e para cada bloco n x n percorrido uma operação de convolução é feita e o resultado é uma matriz composta por todas as convoluções e a figura [2.3](#page-14-0) ilustra a operação.

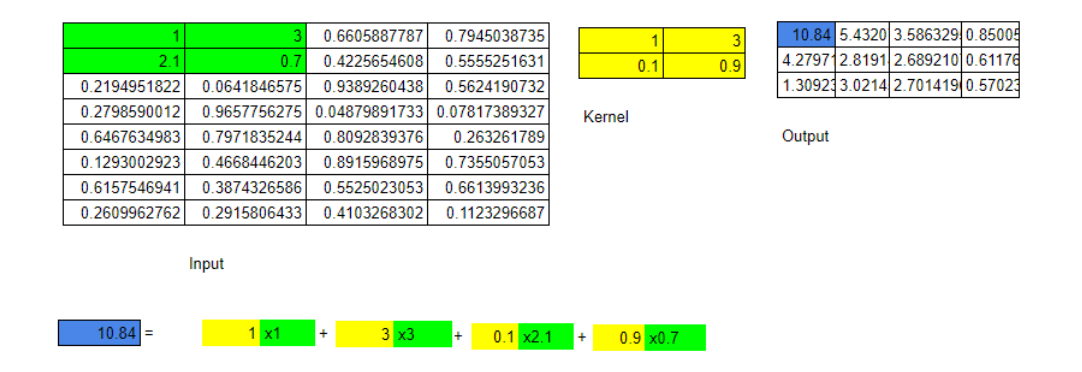

<span id="page-14-0"></span>Figura 2.3: Exemplo ilustrativo de como uma convolução transforma o input, imagem de autoria própria

A operação de max pooling é uma técnica muito empregada em redes convolucionadas, em especial após as camadas convolucionadas. Notadamente, o max pooling foi utilizado na rede neural investigada neste trabalho. A operação consiste em passar o kernel pelo input, fazer do output o maior valor da região percorrida.

# 2.1.4 Avaliação PIV com Redes neurais

O trabalho [\[5\]](#page-48-4) relata que pela primeira vez que foi utilizada FCNN's e CNN's para fazer uma avaliação PIV end-to-end. As imagens utilizadas para o treinamento foram geradas sinteticamente. Além da geração sintética, um ruído branco gaussiano de variação de 1% da intensidade máxima das imagens lhes foi adicionado. As redes foram testadas utilizando imagens reais de PIV. Na rede FCNN os dados para o treinamento lhe foram fornecidos em batches de 128 pares de imagem, com 32 x 32 pixel de tamanho. A rede CNN é composta por uma camada convolucionada com 512 kernels de tamanho 16 x 16, com profundidade 2 aplicada com stride de 8 pixels. Desta meneira o tamnho do output é de 8192 pixel. Em seguida, as camadas são todas completamente conectadas.

O método de comparação utilizado foi o root mean square error, nele o erro é avaliado em função do valor verdadeiro do escomento.

Foram utilizados 3 campos de velocidade simplificados para testar a performance das redes, entre eles: uma translação simples, um escoamento com gradiente constante na direção y e velocidade 0 no centro da imagem e um escoamento com curvatura. A resolução espacial da rede também foi testada com uma coleção de campos de velocidade aletatórios.

A performance das redes foi comparada com dois métodos bem estabelecidos, o HydrolabPIV e o LaVision. Os resultados mostraram que os erros, calculados em [pixel/frame] tiveram a mesma ordem de grandeza dos métodos tradicionais. Apesar das redes testadas alcançaram uma performance pior que os outros dois métodos, a rede CNN performou consistentemente melhor que a rede FCNN.

### 2.1.5 PIV-DCNN - Cascaded Deep Convolutional Neural Network

A rede neural utilizada nesse trabalho tem uma arquitetura complexa e profunda, os seus autores chamaram-na de DCNN (Cascaded Deep Convolutional Neural Network). Esta técnica, utiliza redes neurais para estimar o PIV de cada par de imagens e portanto possui diferentes propriedades daquelas que utilizam técnicas de correlação cruzada. Redes neurais precisam ser treinadas com uma ampla variedade de imagens e com seus parâmetros conhecidos para produzirem bons resultados. Tendo isto em mente, as redes neurais utilizadas nessa técnica foram treinadas com imagens artificialmente geradas e essa prática foi bem demonstrada em [\[18\]](#page-49-7), e com conhecimento prévio de suas propriedades.

As imagens sintéticas usadas para o treinamento das rede neurais da técnica DCNN foram geradas a partir de padrões de escoamento aleatórios. O padrão de geração dos vetores utilizados para a criação das imagens é dado pelas equações abaixo:

$$
v_1(x,y) = p_1 + p_2x + p_3y + p_4x^2 + p_5y^2 + p_6xy + \dots
$$
 (2-7)

$$
v_2(x,y) = q_1 + q_2x + q_3y + q_4x^2 + q_5y^2 + q_6xy + \dots
$$
 (2-8)

Com pesos aleatórios

$$
p1, q1 \sim \upsilon(-V_{max}, V_{max})\tag{2-9}
$$

$$
p_2, p_3, q_2 \sim \upsilon(-0.1, 0.1) \tag{2-10}
$$

$$
\begin{cases} q_3 \sim v(-0.1, 0.1), prob = 0.5\\ q_3 = -p_2, prob = 0.5 \end{cases}
$$

$$
p_4, p_5, p_6, q_4 \sim \upsilon(-0.001, 0.001) \tag{2-11}
$$

$$
q_5 = -\frac{1}{2}p_6\tag{2-12}
$$

$$
q_6 = -2p_4 \tag{2-13}
$$

Sendo  $(x, y)$  as coordenadas espaciais da posição, e  $p_i$  e  $q_i$  são pesos aleatórios, entre dois valores predefinidos, usados nas equações algébricas que definem os vetores. O símbolo  $v$  denota uma distribuição uniforme e  $V_{max}$  é a máxima velocidade utilizada na configuração.

Para melhorar a robustez foi adicionado ruído branco guassiano (Guassian white noise) a todas as imagens de treinamento. O ruído adicionado possui média zero e desvio padrão aleatório, ( $\sigma \sim v(0, 0.05)$ . Cada rede recebeu 800 mil pares de imagens para seu treinamento, sendo 100 mil dados originados da geração sintética e da distorção de imagens experimentais. Para alcançar a marca de 800 mil imagens as 100 mil originais foram rotacionadas 4 vezes e invertidas (100 x 4 x 2). Para cada rede neural foi adotado um valor de  $V_{max}$ diferente, para as redes F1, F2, F3 e F4-x os seguintes valores foram escolhidos: 12, 5, 1.2 e 0.1. Desta forma cada rede é treinada para detectar vetores de velocidade diferente, criando um padrão coarse-to-fine de avaliação.

Todas as redes neurais empregadas foram treinadas utilizando o método de gradiente descendente (SGD) [\[15\]](#page-49-4) e os gradientes são calculados por retropropagação padrão com um minibatch de tamanho 100 . A taxa de aprendizado decadente é inicializada em 0.002 (dois milésimos).

A técnica de avaliação de PIV abordada neste trabalho utiliza uma arquitetura em cascata de redes neurais para fazer a estimativa PIV. A técnica utiliza 4 camadas compostas de redes neurais convolucionais, e emprega vários filtros do tipo max pooling. A arquitetura de cada rede consiste nas seguintes camadas:

- 1. Camada Convolucionada, com um kernel de tamanho 5x5, recebe o input, no caso duas imagens de 64 x 64 pixels, resultando em uma matriz 60 x 60 x 20.
- 2. Camada max pooling, com um kernel de tamanho 2x2, transforma o último resultado em uma matriz 30 x 30 x 20
- 3. Camada Convolucionada,com um kernel de tamanho 5x5, transforma o último resultado em uma matriz 26 x 26 x 50
- 4. Camada max pooling, com um kernel de tamanho 2x2, transforma o último resultado em uma matriz 13 x 13 x 50
- 5. Camada Convolucionada,com um kernel de tamanho 4x4, transforma o último resultado em uma matriz 10 x 10 x 100
- 6. Camada max pooling, com um kernel de tamanho 2x2, transforma o último resultado em uma matriz 5 x 5 x 100
- 7. Camada totalmente conectada, recebe cada elemento do sinal e os transforma
- 8. Camada de Ativação, após passar pela última camada aplica a função ReLu
- 9. Ouput, após passar pela camada de ativação a rede retorna o output.

Seu funcionamento consiste em avaliar repetidas vezes a janela de interrogação. A primeira iteração consiste em fornecer as janelas de interrogação das imagens I1 e I2 para rede, representada como o sinal de input uma matriz com dimensões 64x 64 x 2. Após passar pela primeira rede os vetores de deslocamento são calculados. Depois de serem calculados eles passam por um teste de mediana normalizada. Subsequentemente à primeira iteração o vetor calculado performa uma dupla função, primeiramente ele desloca as janelas de interrogação em função da sua magnitude e direção, em uma operação chamada Central Difference Window Offset (CDWO); após as janelas terem sido deslocadas, as novas janelas são fornecidas a uma segunda rede e os vetores resultantes são adicionados vetorialmente aos primeiros vetores. Esta dinâmica é repetida até a quarta e última camada e nela ao invés de uma rede neural, três são empregadas e todos os vetores são adicionados vetorialmente fornecendo o resultado final. A figura [2.4,](#page-17-0) ilustra o funcionamento desta técnica.

<span id="page-17-0"></span>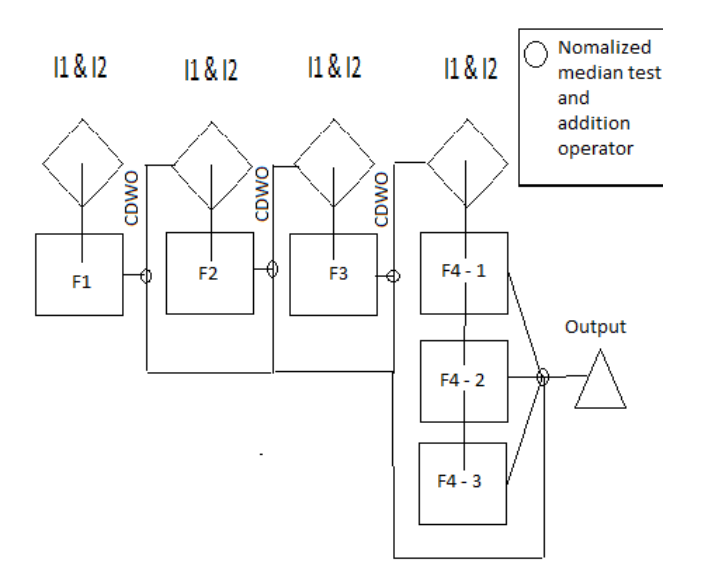

Figura 2.4: Imagem ilustrando a arquitetura em cascata da técnica DCNN. Composta por 4 camadas de redes neurais, sendo que a última é composta por 3 redes. imagem de autoria própria.

A técnica DCNN, originialmente, foi testada com 3 bases de dados, o primeiro teste utilizou uma base de dados composta por imagens geradas sinteticamente que simulam um escoamento uniforme. O segundo foi um teste de resolução espacial usando o caso teste A4 da base de dados PIV-Challange. O terceiro e último teste, empregou imagens experimentais.

O autor constatou que, no primeiro teste a rede tem a melhor performance quando o diâmetro da partícula  $d_p = 4$ pixel. Além disso, conforme o tamanho da partícula diminuí, o efeito peak-locking aumenta.

O teste da resolução espacial, utilizou como métrica de comparação o coeficiente de modulação, cujo critério definido no artigo pode ser observado na equação abaixo:

$$
M = \frac{\sum_{x,y} v_1(x,y) \cdot v_m(x,y)}{v_1(x,y) \cdot v_1(x,y)} \tag{2-14}
$$

Onde  $v_1$  e  $v_m$  denotam, respectivamente, o vetor verdadeiro e o vetor medido. Este teste mostrou um resultado interessante, pois, conforme o tamanho da janela de interrogação normalizada aumenta, outras técnicas perdem performance e a técnica DCNN performa melhor em comparação com as outras.

O terceiro método porém, utilizou imagens experimentais e avaliou dois pares de imagens, de um vortex e um jato turbulento. O campo de deslocamentos foi avaliado com as técnicas FFTCC, WIDIM e DCNN. O resultado mostrou que a amplitude dos vetores calculados pelo método DCNN foram consideravelmente menores em áreas centrais do vortex. No segundo caso, a técnica DCNN mostrou um viés (bias) significativo no ínicio do jato.

### <span id="page-18-0"></span>2.2 Particle Image Velocimetry

A técnica PIV(Particle Image Velocimetry) consiste em alimentar um fluído com partículas traçadoras, as quais quando são suficientemente pequenas seguem o escoamento. O fluído é iluminado com um laser e as partículas ficam visíveis, o processo é filmado. Isto permite que as imagens do filme sejam captadas e processadas e que a velocidade das partículas seja encontrada através de software. Desta forma, torna-se possível encontrar o campo de velocidades do escoamento.

#### 2.2.1 PIV Challenge

O PIV Challenge é uma base de dados que foi criada nos anos 2.000 (dois mil) para se avaliar a performance de algoritmos de processamento para PIV. Neste trabalho, foram utilizados 3 casos desta base de dados: o caso A do segundo PIV Challenge - o jato turbulento, o caso A do quarto desafio - o

micro escoamento e o caso A do terceiro desafio - a resolução espacial do ruído branco.

O trabalho [\[8\]](#page-48-7) aborda os principais resultados do segundo desafio PIV. Conforme os autores, o objetivo do Caso A era ter algumas imagens reais de PIV de um fluxo turbulento, em oposição ao PIV sintético. Isso ofereceu a oportunidade de testar o desempenho dos algoritmos para imagens tiradas de um experimento real em que as partículas traçadoras não são monodispersas, as imagens de partículas não são perfeitamente gaussianas, os perfis de intensidade dos dois pulsos de laser não são idênticos e as imagens contêm componentes de ruído aleatório e de fundo. Um dos problemas inerentes ao uso de dados PIV reais é que o verdadeiro campo de velocidade é desconhecido, o que torna difícil determinar a precisão real da medição. Portanto, decidiu-se usar dados de um jato turbulento auto-similar, para o qual as estatísticas de turbulência são bem conhecidas (Rajaratnam 1976).

No terceiro desafio PIV [\[9\]](#page-48-8), segundo os autores, o caso de teste A é particularmente difícil como flutuações de amplitude existem em todas as escalas. Esperava-se que o efeito de filtragem de PIV se mostrasse de maneira clara, pois um espectro plano é a transformada de Fourier de um Dirac. Esperase que este seja um caso extremo, não representativo de uma situação de escoamento real onde se pode esperar que a amplitude das flutuações diminua com a escala de comprimento, devido ao efeito favorável da viscosidade.

Finalmente, no quarto desafio PIV [\[10\]](#page-48-9), segundo os autores a análise dos escoamentos nos microsistemas difere de investigações de escoamentos macroscópicos em muitas maneiras [\[19\]](#page-49-8). Devido à iluminação de volume, a espessura do plano de medição é determinada principalmente pela abertura da lente de imagem e, portanto, imagens de partículas fora de foco são um problema inerente às investigações PIV microscópico . Consequentemente, o pré-processamento de imagens digitais por parte dos algoritmos é essencial para melhorar a resolução, filtrando o sinal indesejado causado por partículas fora de foco.

## 2.2.2 PIV Experimento e Processamento Digital

A técnica moderna de PIV consiste em dois passos, o experimento e o processamento do resultado do experimento. O experimento consiste em e gravar particulas traçadoras iluminadas com laser em um escoamento. A gravação é feita com câmeras de alta velocidade e o laser ilumina as particulas em um frequência predeterminada a figura [2.5](#page-20-0) ilustra o setup experimental. Já o processamento digital consiste em processar as imagens gravadas no experimento atráves de técnicas PIV. Algumas delas já foram citadas nesse trabalho como a FFTCC, a WIDIM e a DCNN.

Em todas as técnicas modernas estão presentes parâmetros que alteram o desempenho do processamento, por exemplo: o tamanho da janela de interrogação, o grau de sobreposição de janelas overlap, o tipo de interpolação e a possibilidade de utilizar várias janelas de interrogação de tamanhos diferentes  $(multi-pass)$ .

A janela de interrogação consiste em uma matriz de pixels que percorre as imagens da gravação, seu tamanho é o parâmetro que influencia o processamento da gravação. Janelas menores detectam melhor os deslocamentos menores, porém é mais provavél que partículas escapem da janela de interrogação. Analogamente para maiores janelas, deslocamentos pequenos podem passar despercebidos, mas é improvavél que alguma partícula escape da janela de interrogação. O multi-pass consiste em percorrer novamente a matriz imagem com janelas maiores ou menores, para detectar deslocamentos não reconhecidos pela última iteração.

Caso o overlap seja 0, a janela de interrogação desloca-se na mesma proporção que sua dimensão. O grau de overlap serve para que a próxima área processada pela janela de interrogação seja re-processada. Assim partículas na borda que escaparam na última janela podem ser capturados na janela seguinte. Ao processar o deslocamento entre duas imagens da gravação, às vezes, por erro númerico, os valores obtidos são muito distoantes do resto. Estes resultados são chamados de outliers, a interpolação é utilizada para trocar estes valores expúrios por valores consistentes. Diversos tipos de interpolação são empregados nas técnicas PIV.

<span id="page-20-0"></span>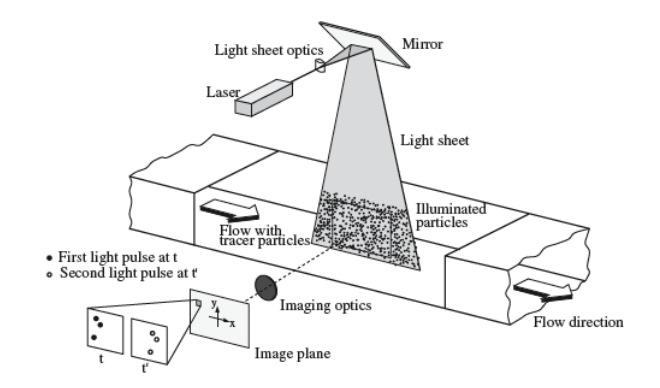

Figura 2.5: Ilustração esquemática mostrando como é o setup experimental do PIV, imagem do livro Particle Image Velocimetry

# 2.2.3 Príncipios matemáticos do PIV

Para obter um entendimento aprofundado da matéria é necessário compreender suas bases matemáticas, nestas próximas seções serão expostas equações e seu material, tiradas do livro Particle Image Velocimetry[\[18\]](#page-49-7).

De maneira fundamental, as gravações de PIV são subdivididas em áreas de interrogação durante a avaliação. Essas áreas são chamadas de pontos de interrogação - no caso ótico - ou janelas de interrogação quando as gravações digitais são consideradas. Considerando uma única gravação de exposição, ela consiste numa distribuição aleatória de imagens de partículas, que correspondem ao seguinte padrão de N traçador de partículas dentro do fluxo:

$$
\Gamma = \begin{pmatrix} X_1 \\ X_2 \\ \vdots \\ X_n \end{pmatrix}
$$
\n
$$
X_i = \begin{pmatrix} X_i \\ Y_i \\ Z_i \end{pmatrix}
$$
\n(2-16)

sendo:

Sendo  $X_i$  a posição de uma partícula traçadora em um espaço 3Ndimensional. Γ descreve o o estado do conjunto de partículas em um dado momento t.  $X_i$  é o vetor posição da partícula i em um instante t. Quando se utiliza letras em caixa baixa refere-se às coordenadas no plano da imagem, de forma que:

$$
\mathbf{x} = \begin{pmatrix} x \\ y \end{pmatrix} \tag{2-17}
$$

x é o vetor posição da imagem no plano. No decorrer dessa seção, é assumido que a posição das partículas e a posição de imagem são relacionadas por um fator constante de magnificação M de forma que:

$$
X_i = x_i/M \tag{2-18}
$$

E

$$
Y_i = y_i/M \tag{2-19}
$$

Além de uma linguagem matemática para expressar as partículas traçadoras no espaço e no tempo, uma representação matemática da distribuição da intensidade no plano da imagem é necessária. Supõe-se que a imagem possa

ser melhor descrita por uma convolução da imagem geométrica e a resposta impulsiva do sistema de imagem, além da função de propagação de ponto. Para infinitas pequenas partículas e lentes perfeitamente focadas, sem aberrações, a amplitude da função do ponto de propagação pode matematicamente ser descrita pelo quadrado da Função de Bessel de primeira ordem, também conhecida como função Airy[\[20\]](#page-49-9). A seguir, assumindo-se a função de propagação de ponto da lente de imagem  $\tau$  (x) para ser Gaussiana versus x e y, que é uma prática comum na literatura e uma boa aproximação para a função de propagação do ponto dos sistemas de lentes reais [\[21\]](#page-49-10). O produto de convolução de  $\tau$  (x) com a imagem geométrica da partícula traçadora na posição  $x_i$  descreve a imagem de uma única partícula localizada na posição  $X_i$ . Além disso, foi restringida a análise de imagens de partículas geométricas infinitamente pequenas, que seria o caso de pequenas partículas gravadas em pequenas ampliações. Portanto, foi usada a função delta de Dirac deslocada para a posição  $x_i$  para descrever a parte geométrica da imagem da partícula, como esquematicamente ilustrado na Fig. [2.6,](#page-23-0) a intensidade da imagem I, campo da primeira exposição pode ser expresso por:

$$
I = I(x, \Gamma) = \tau(x) * \sum_{i=1}^{N} V_0(X_i) \delta(x - x_i)
$$
 (2-20)

Onde  $V_0(X_i)$  é a função de tranferência da energia luminosa da imagem de uma particula individual i dentro do volume de interrogação  $V_1$  e sua conversão em um sinal eletrônico ou o quadrado de sua transmissividade.  $\tau(x)$ é considerado idêntico para cada posição de partícula. A visibilidade de uma partícula depende muitos parâmetros como, por exemplo, as propriedades de espalhamento da partícula, a intensidade de luz na posição da partícula, a sensibilidade da ótica de gravação e o sensor ou filme na posição da imagem correspondente. No entanto, a literatura adota que as partículas em todas as posições têm as mesmas propriedades de espalhamento e a ótica e a mídia de gravação têm uma sensibilidade constante sobre o plano da imagem. Além disto Z é considerada a direção de visualização. A intensidade da luz dentro do volume de interrogação é apenas uma função de Z e a intensidade da imagem finalmente analisada depende de X e Y apenas, devido a função de peso. Portanto,  $V_0(X)$  apenas descreve a forma, extensão e localização do volume real de interrogação:

$$
V_0(X) = W_0(X, Y)I_0(Z)
$$
\n(2-21)

Onde  $I_0(Z)$  é o perfil de intensidade do plano de luz laser na direção Z e  $W_0(X, Y)$  é a função da janela de interrogação geometricamente retrocedida no plano de luz. Isto não é matematicamente preciso, porque não considera a convolução com a função de propagação de ponto. Para janelas de interrogatório

<span id="page-23-0"></span>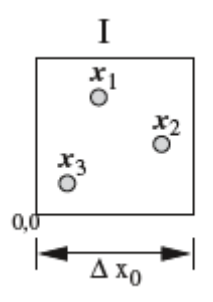

Figura 2.6: Exemplo de um campo de intensidade I

retangulares, isso significa que na descrição matemática são negligenciados os efeitos de imagens parcialmente cortadas nas bordas da área de interrogação. No entanto, é usado este modelo simples dos volumes de interrogação no fluxo, porque também simplifica a descrição da avaliação PIV:

$$
I_0(Z) = I_Z exp(-8\frac{(Z - Z_0)^2}{\Delta Z_0^2})
$$
\n(2-22)

Esse modelo pode ser usado para descrever o perfil de intensidade Gaussiano do plano de luz laser, onde  $\Delta Z_0$  é a espessura da lâmina de luz medida nos pontos  $e^{-2}$  e  $I_Z$  é a intensidade máxima da folha de luz.  $W_0(X,Y)$ pode ser descrito de forma semelhante, se uma função de janela gaussiana com uma ponderação máxima  $W_{XY}$  na posição  $X_0, Y_0$  deve ser considerado:

$$
W_0(X,Y) = W_{XY} exp(-8\frac{(X - X_0)^2}{\Delta X_0^2} - 8\frac{(Y - Y_0)^2}{\Delta Y_0^2})
$$
 (2-23)

Como muitos lasers pulsados usados para PIV têm uma distribuição de intensidade que é mais perto de uma função top-hat do que a uma função gaussiana e já que gravações digitalizadas são comumente interrogadas com janelas retangulares,  $V_0(X)$  pode também ser definido como uma caixa retangular:

$$
I_0(Z) = \begin{cases} I_Z & \text{se } |Z - Z_0| \leq \Delta Z_0/2\\ 0 & \text{em qualquer outro lugar} \end{cases}
$$

$$
W_0(X,Y) = \begin{cases} I_Z & \text{se } |X - X_0| \le \Delta X_0/2 \text{e}|Y - Y_0| \le \Delta Y_0/2\\ 0 & \text{em qualquer outro lugar} \end{cases}
$$

O fator  $I_0(Z_i)$  representa a quantidade de luz recebida da partícula i dentro do escoamento, e localizado na distância  $|Z_i - Z_0|$  do plano do centro do plano de luz laser.  $\Delta Z_0$  é a espessura da chapa de luz e, portanto, a extensão do volume de interrogação na direção Z.  $\Delta X_0 = \Delta x_0/M$  e  $\Delta Y_0 = \Delta y_0/M$ 

são a extensão do volume de interrogação nas direções X e Y, respectivamente. Com  $\tau(x - x_i) = \tau(x)\delta(x - x_i)$  e supondo que as imagens de partículas sob consideração não se sobrepõe, a equação (20) pode alternativamente ser escrita como:

$$
I(X, \Gamma) = \sum_{i=1}^{N} V_0(X_i)\tau(x - x_i)
$$
 (2-24)

A expressão para o campo de intensidade da imagem é fundamental para expressar diversos conceitos e técnicas de PIV. Portanto, é fundamentalmente necessário esclarecer sua origem, para construir o entendimento dos conceitos seguintes.

#### Correlação Cruzada

Para auxiliar a descrição matemática deste fenômeno, é considerado um deslocamento constante D de todas as partículas dentro do volume de interrogação. Isso é feito para que as localizações de partículas durante a segunda exposição no tempo  $t' = t + \Delta t$  sejam:

$$
X'_{i} = X_{i} + D = \begin{pmatrix} X_{i} + D_{X} \\ Y_{i} + D_{Y} \\ Z_{i} + D_{Z} \end{pmatrix}
$$
 (2-25)

Analogamente é assumido que o deslocamento das particulas na imagem seja:

$$
d = \begin{pmatrix} MD_X \\ MD_Y \end{pmatrix} \tag{2-26}
$$

Com base nisto, chega-se à seguinte representação do campo de intensidade da imagem no momento da segunda exposição:

$$
I'(x,\Gamma) = \sum_{j=1}^{N} V'_0(X_j + D)\tau(x - x_j - d)
$$
 (2-27)

Onde  $V_0'$  $\mathcal{O}_0^{\prime}(X)$  define o volume de interrogção durante a segunda exposição. Se considerarmos tanto um plano de luz idêntico quanto uma janela de tamanho igual, a função de correlação cruzada entre duas áreas de interrogação pode ser escrita da seguinte forma:

$$
R_{II}(s,\Gamma,D) = \frac{1}{a_I} \sum_{i,j} V_0(X_i) V_0(X_j + D) \int_{a_I} \tau(x - x_i) \tau(x - x_j + s - d) dx \tag{2-28}
$$

Onde s é o vetor de separação no plano de correlação, utilizando um procedimento de autocorrelação, chegamos a:

$$
R_{II}(s, \Gamma, D) = \sum_{i,j} V_0(X_i) V_0(X_j + D) R_{\tau}(x_i - x_j + s - d)
$$
 (2-29)

Ao distinguir os termos  $i \neq j$  que representam a correlação de diferentes partículas aleatoriamente distribuídas e portanto consiste em sua maior parte, de ruído no plano de correlação, e quando temos  $i = j$ , isso resulta na informação do deslocamento desejado e nos dá a seguinte expressão:

$$
R_{II}(s, \Gamma, D) = \sum_{i \neq j} V_0(X_i) V_0(X_j + D) R_{\tau}(x_i - x_j + s - d) + R_{\tau}(s - d) \sum_{i=j} V_0(X_i) V_0(X_i + D)
$$
\n(2-30)

Decompondo a correlação em três partes:

$$
R_{II}(s,\Gamma,D) = R_C(s,\Gamma,D) + R_F(s,\Gamma,D) + R_D(s,\Gamma,D)
$$
\n(2-31)

Onde  $R_D(s, \Gamma, D)$  representa o componente da função de correlação cruzada que corresponde a correlação das imagens das partículas obtidas na primeira exposição com a imagem das partículas da segunda exposição. E que pode ser escrito como:

$$
R_D(s, \Gamma, D) = R_{\tau}(s - d) \sum_{i=1}^{N} V_0(X_i) V_0(X_i + D)
$$
 (2-32)

Assim, para uma dada distribuição de partículas dentro do fluxo, o pico de correlação do deslocamento atinge um máximo para  $s = d$ . Portanto, a localização desse máximo produz o deslocamento médio no plano, e assim os componentes U e V da velocidade dentro do escoamento. Na figura [2.7,](#page-25-0) o esquema da correlação cruzada dos campos de intensidade dos exemplos  $I$  e  $I'$ é dado.

<span id="page-25-0"></span>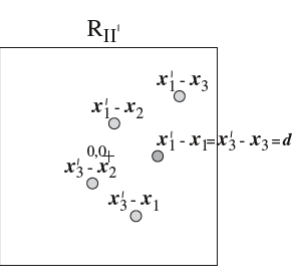

Figura 2.7: Representação esquemática do correlação cruzada dos campos de intensidade  $I e I'$  dado na figura [2.8.](#page-26-0)

<span id="page-26-0"></span>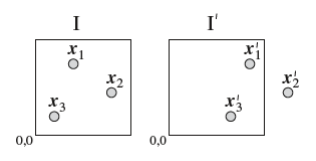

Figura 2.8: Campo de intensidade I gravado no instante  $t$  e o campo  $I'$  gravado no instante  $t' = t + \Delta t$ 

<span id="page-26-1"></span>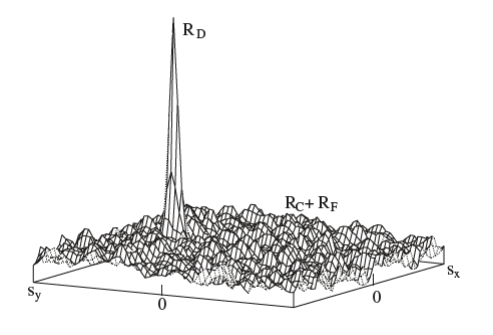

Figura 2.9: Picos do função de correlação cruzada

# <span id="page-26-2"></span>Técnica da correlação cruzada com transformada rápida de Fourier(FFTCC)

Se o sistema de gravação PIV permite o emprego do quadro duplo técnica de registo de exposição única (ver figura [2.10\)](#page-27-0) na avaliação do PIV as gravações são realizadas por correlação cruzada (figura [2.2.3\)](#page-26-2). Neste caso, a correlação cruzada entre duas janelas de interrogação mostradas das duas gravações é calculado. O cálculo da função de correlação cruzada é geralmente computado numericamente por meio de algorítmos eficientes de FFT. As gravações de quadro único/dupla exposição também podem ser avaliadas por uma correlação cruzada em vez de autocorrelação (figura [2.2.3\)](#page-26-2). Neste caso, as janelas de interrogatório podem ser escolhidas de tamanhos diferentes e/ou ligeiramente deslocadas em relação umas às outros, a fim de compensar a perda no plano de correlação devido ao deslocamento médio das imagens de partículas. Dependendo de diferentes parâmetros, os picos de autocorrelação também podem aparecer no plano de correlação, além do pico de correlação cruzada. Isto é ilustrado em mais detalhe na figura [2.2.3.](#page-26-2)

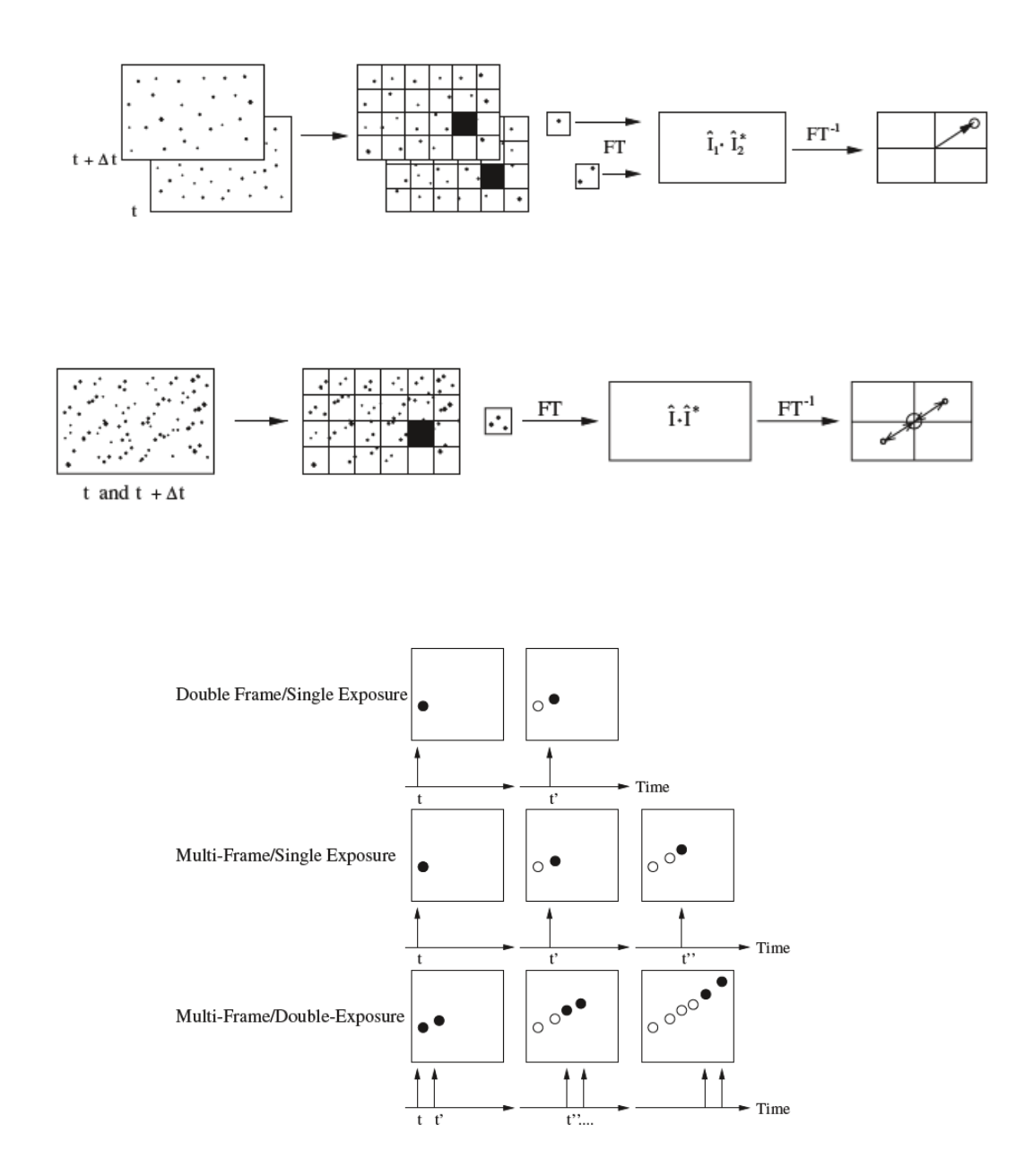

<span id="page-27-0"></span>Figura 2.10: Diversas técnicas de filmagem e gravação usadas para PIV(Pontos brancos são a última posição do ponto preto.

# 2.2.4 Multiple Pass Interrogation

Os resultados da técnica FFTCC podem ser melhorados de diversas formas. A técnica multi pass utiliza um algoritmo que pode ser demonstrado pelos seguintes passos:

- Fazer o processamento utilizando FFTCC, com a janela de interrogação inicial, sem overlap.
- Procurar por outliers e substituí-los usando interpolação.
- Usar o desloamento médio para deslocar a imagem e utilizar a nova janela de interrogação
- Repetir os últimos passos até obter a última janela de interrogação
- Finalmente, fazer o passe final com a última janela de interrogação, desta vez sem remover outliers.

#### 2.2.5

#### Window (Displacement) Deformation Iterative Multigrid (WIDIM)

A técnica proposta em [\[22\]](#page-50-0) baseia-se na metodologia PID proposta por Huang et al (1993) e é implementada como uma abordagem hierárquica que permite um refinamento progressivo do tamanho da janela de interrogação. Como resultado, o método compensa progressivamente movimento de fluxo para dentro do plano diminuindo sua escala após cada iteração. Segue uma breve descrição do princípio básico do método:

- As imagens PIV são interrogadas com o método da correlação cruzada básica com uma grade(grid) relativamente grosseira. O tamanho da janela é escolhido de modo a cumprir os critérios básicos do interrogatório como a regra de um quarto os resultados são validados de modo a não incluir dados espúrios em etapas posteriores.
- O resultado da correlação é usado para construir um preditor do campo de deslocamento sobre todos os pixels da imagem. Uma interpolação bilinear é usada para tal propósito.
- As duas imagens são deformadas de acordo com o preditor de distribuição espacial. Já que ambas as imagens compensam para metade do deslocamento, a medição é centrada na localização do pixel original, resultando em uma estimativa precisa de segunda ordem do deslocamento. A deformação da imagem envolve a re-amostragem dos valores de pixel em locais intermediários; portanto, uma interpolação é aplicada (fórmula de interpolação de função cardinal).
- O tamanho da janela de interrogação é reduzido de acordo com etapa de refinamento predefinida.
- As imagens são interrogadas, produzindo um campo de deslocamento com uma resolução melhor.
- O resultado da velocidade é validado em relação ao critério prescrito.
- A distribuição de velocidade validada é então usada como saída final ou como uma entrada iterativa para o segundo ponto. O processo de interrogação é repetido até uma convergência e o critério é satisfeito.

# <span id="page-29-0"></span>3 Descrição dos Experimentos

Este trabalho visa, através de algoritmos desenvolvidos em Matlab comparar resultados de diferentes métodos de PIV já consagrados com uma rede neural feita para PIV. Os métodos citados anteriormente são o FFTCC, e o WIDIM e o Multi-Pass. Até o momento foi desenvolvido um algoritmo de pósprocessamento utilizando dados do código fonte do artigo PIV-DCNN[\[6\]](#page-48-5). A base de dados utilizada foi o PIV Challenge[\[11\]](#page-49-0), mencionado na seção 2.2.1. Entre diversos casos desafio disponíveis, foram escolhidos três para testar a robustez do método DCNN:

- 1. caso A do segundo PIV Challenge, o jato turbulento
- 2. caso A do quarto desafio, o micro escoamento
- 3. caso A do terceiro desafio, a resolução espacial do ruído branco

Num primeiro momento foi modificado o código fonte do experimento do artigo PIV-DCNN[\[6\]](#page-48-5), para adaptá-lo a uma gravação completa de PIV e não apenas a um par de imagens. Isto perimitiu que dados do PIV-Challenge fossem analisados de forma completa ao longo de sua duração. Este experimento extrai valores de deslocamento vertical  $u$  e horizontal  $v$ , além do tamanho do quadro em pixels. Neste trabalho foram analisados três casos do International PIV Challenge, o caso do jato turbulento, do micro-PIV e da resolução espacial.

Todas técnicas utilizadas para comparação, exceto a multi-pass, utilizaram janelas de interrogação de 32 por 32 pixels com sobreposição de janelas (overlap) de 0.5. A técnica DCNN utilizou janela de 64 por 64 pixels.

#### <span id="page-30-0"></span>3.1 Jato Turbulento 2nd PIV Challenge Case A

A partir dos dados extraídos, a primeira etapa é expurgar os vetores expúrios (outliers) e para tal foi feita uma análise qualitativa dos dados, plotando-os em um gráfico u por v, para cada técnica, a fim de detectar a partir de qual ponto começa-se a ver os outliers.

A partir do expurgo dos outliers, o foco está em comparar as técnicas já consagradas, WIDIM e FFTCC com a técnica que se utiliza de redes neurais: a DCNN. Logo o primeiro instrumento de comparação foi o Erro entre cada vetor u e v comparando as técnicas em pares, WIDIM com DCNN e FFTCC com DCNN. Abaixo é possível observar como se deu o cálculo:

$$
E_{u_{A/B}} = u_A - u_B \tag{3-1}
$$

$$
E_{v_{A/B}} = u_A - v_B \tag{3-2}
$$

$$
E_{u_{C/B}} = u_C - u_B \tag{3-3}
$$

$$
E_{v_{C/B}} = u_C - v_B \tag{3-4}
$$

Sendo A, B e C referência às técnicas WIDIM, DCNN e FFTCC respectivamente.

A partir disto, o erro foi plotado em gráfico scatter com os valores do deslocamento correspondente. O gráfico do erro pelo deslocamento antes e depois do expurgo de outliers encontra-se no capítulo de resultados.

Além disso também foram contabilizadas por histograma as grandezas do vetores de deslocamento depois do expurgo dos outliers.

### <span id="page-30-1"></span>3.2 Micro PIV - 4th International PIV Challenge

O quarto desafio internacional de PIV consiste em uma gravação de um escoamento em um microcanal. Os temas deste desafio são a iluminação de volume, a espessura do plano de medição e as imagens de partículas fora de foco. A geometria básica consiste em um microcanal reto  $(80\mu m$  de profundidade) com uma queda acentuada na seção transversal e uma expansão acentuada a partir de então, conforme ilustrado na Fig [3.1.](#page-31-1)

Neste caso os métodos WIDIM e FFTCC não são suficientes para conseguir resultados razoáveis, logo foi utilizado o método FFTCC modificado, ou multi pass para a comparação. Este método consiste em processar a imagem diversas vezes com janelas de interrogação de tamanho diferente. Como os métodos anteriores não são adequados para este tipo de experimento, apenas

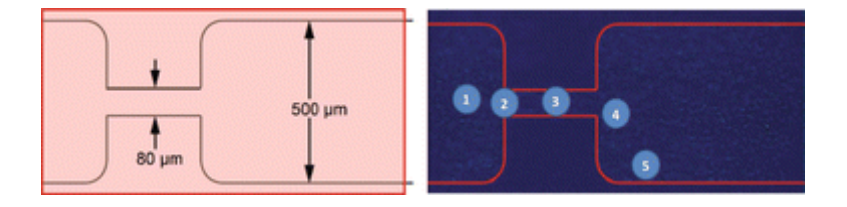

Figura 3.1: imagem ilustrativa do caso micro piv, retirada do artigo Kähler et al (2016)

o deslocamento médio foi comparado. Os parâmetros do PIV podem ser observados na tabela [3.1](#page-31-3) abaixo.

|      | Interrogation Window   Overlap   Pre-Processing |     |                           |
|------|-------------------------------------------------|-----|---------------------------|
| DCNN | 32                                              | 0.5 | none                      |
|      | Multipass   256 até 32                          |     | Subtracted the mean image |

<span id="page-31-3"></span><span id="page-31-1"></span>Tabela 3.1: Parâmetros utilizados.

## <span id="page-31-0"></span>3.3 Spatial resolution PIV Case A1- 3rd International PIV Challenge

As imagens do caso de teste A deste desafio [\[9\]](#page-48-8) tem como objetivo tentar avaliar a resolução dos diferentes algoritmos PIV. Por isto os casos A1-4 foram feitos para desafiar os algoritimos de PIV e os casos A1 até A3 especialmente para investigar a resposta espectral dos algoritimos. Neste trabalho apenas o caso A1 foi investigado. De acordo com o autor, as imagens foram geradas usando o *synthetic image generator*(SIG) do Europiv2 project (Lecordier and Westerweel 2004). O espectro utilizado para gerar o caso A1 pode ser observado na linha preta em  $10^0$  na figura [3.2,](#page-31-2) as outras curvas são os resultados de outras técnicas testadas.

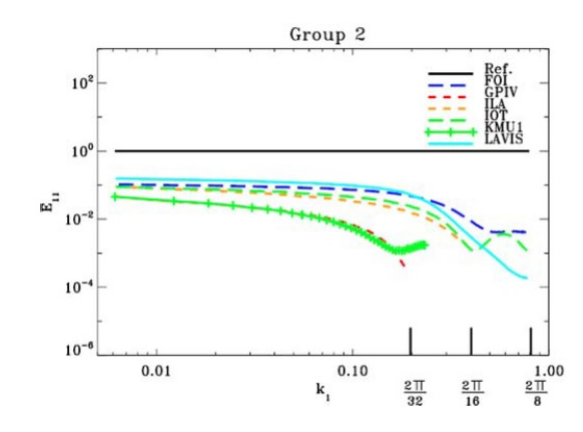

<span id="page-31-2"></span>Figura 3.2: Power Spectrum

Para testar a técnica PIV-DCNN em contraste com as outras, foi feito como no artigo do desafio, uma análise da densidade espectral de energia(PSD) dos dados de cada técnica.

#### <span id="page-32-0"></span>3.4 Redução dos Dados

Para fazer uma comparação apropriada foram empregadas diversas operações. Nesta seção serão descritas as ferramentas utilizadas para analisar as técnicas de PIV abordadas neste trabalho.

#### 3.4.1 Campo de Desvio Padrão Comparativo

Em seguida foi calculado o campo de desvio entre uma técnica e outra, definindo como o desvio padrão na dimensão temporal, a diferença entre o campo de deslocamento de um método e outro. Para ilustrar essa operação, considere-se a figura [3.3,](#page-32-1) que representa como os dados foram guardados pelo sistema, em uma matriz 3D. Cada ponto de cada plano representa o deslocamento apresentado naquele ponto, as coordenadas de cada ponto i e j são coordenadas espaciais, como pode ser visto na figura [3.3](#page-32-1) cada plano representa um instante gravado k, ou seja há duas dimensões espaciais e uma temporal. Em seguida, para comparar uma técnica com a outra, faz-se uma subtração matricial dada na equação abaixo:

$$
D = A_{i,j,k} - B_{i,j,k} \tag{3-5}
$$

A partir desta matriz resultante da subtração, calcula-se o desvio padrão de cada ponto  $D_{i,j}$  em relação à coordenada temporal k, com K intervalos gravados.

<span id="page-32-1"></span>
$$
\sigma_{i,j} = \sqrt{\frac{1}{K} \sum_{k=1}^{K} (D_{i,j,k} - \mu_{D})}
$$
\n(3-6)

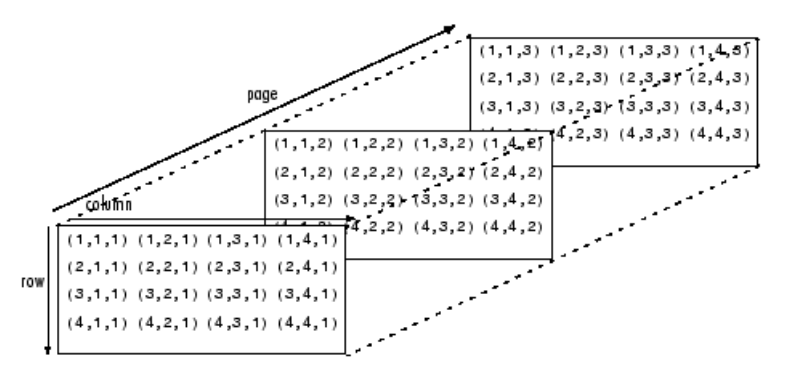

Figura 3.3: Matriz 3d, ilustrativa de como a maior parte dos dados foi guardado

## 3.4.2 Deslocamento e Turbulência

Em um escoamento turbulento, pode-se observar várias moléculas com velocidades diferentes, porém neste tipo de escoamento é encontrado que uma partícula qualquer varia em torno de um valor médio  $\overline{u}$  mais uma variação  $u_t$ . Onde  $\bar{u}$  é o valor da média temporal em um dado ponto, e  $u_t$  é o desvio padrão também ao longo do tempo. Tanto o gráfico do escoamento médio quanto o turbulento estão lado a lado no capítulo de resultados. O deslocamento médio das técnicas foi um pouco diferente em cada uma delas, mas a que mais se diferenciou foi a da técnica DCNN.

$$
u = \overline{u} + u_t \tag{3-7}
$$

$$
\overline{u} = \frac{1}{K} \sum_{k=1}^{K} (u_{i,j,k})
$$
\n(3-8)

$$
u_t = \sqrt{\frac{1}{K} \sum_{k=1}^{K} (u_{i,j,k} - \overline{u})}
$$
 (3-9)

#### 3.4.3 Filtro pela mediana

O Filtro pela mediana é uma transformação bastante usada para suavizar ruído do tipo impulsivo em sinais e imagens digitais. Uma imagem digital pode ser representada por uma matriz. Dada uma matriz A de inteiros positivos, com m linhas e n colunas, e dados dois inteiros positivos e ímpares  $p \in q$ , o filtro da mediana produz uma matriz transformada M, com as mesmas dimensões que A, definida da seguinte maneira: para cada par de índices  $(i, j)$ , o elemento  $M(i, j)$  da matriz transformada é a mediana dos elementos de  $A_{ij}$ , ou seja a vizinhança pq em torno de  $(i, j)$ .

#### 3.4.4 Análise Espectral - Power Spectral Density

Para descrever como a energia do sinal se comporta conforme a sua frequência é preciso fazer a densidade espectral de energia, em inglês Power spectral density (PSD). A energia é definida como o quadrado do sinal e portanto sua densidade espectral de energia pode ser escrita através da equação abaixo:

$$
P = \lim_{T \to \infty} \frac{1}{T} \int_0^T |x(t)^2| dt
$$
 (3-10)

Porém, para um processo estacionário, um sinal pode ter potência finita e energia infinita e por isto a equação acima não é suficiente para definir

a densidade espectral de energia. Ao analisar a frequência de um sinal, normalmente utiliza-se a transformada de Fourier  $\hat{x}(\omega)$ , no entanto muitos sinais não possuem uma transformada de Fourier propriamente dita. Por isto utiliza-se uma forma truncada de transformada de Fourier onde o sinal é integrado apenas em um intervalo finito [0,T]:

$$
\hat{x}(\omega) = \frac{1}{\sqrt{T}} \int_0^T x(t)e^{-i\omega t}dt
$$
\n(3-11)

Sendo a equação acima a densidade espectral da amplitude, logo a densidade espectral de energia é definida como:

$$
E[|\hat{x}|] = E[\frac{1}{T} \int_0^T x^*(t)e^{i\omega \tau} dt \int_0^T x(t')e^{-i\omega \tau} dt']
$$
 (3-12)

Sendo x os dados do deslocamento e  $\hat{x}$  sua transformada de Fourier, a análise se deu no campo espacial, e a partir dela foi tirada a média ao longo do tempo.

Como os valores do deslocamento entre dois instantes são guardados em uma matriz tri-dimensional, i se refere às linhas, j às colunas e k às páginas. Neste contexto i e j são representativos das coordenadas da cena e portanto se referem ao espaço e k se refere a cada instante. Além disto o sinal  $\hat{x}$  se refere à transformada de Fourier em relação às colunas j do sinal. Depois disto, para reproduzir o teste da figura [3.2,](#page-31-2) foi calculada a média espacial e temporal ao longo de i e k.

$$
PSD(\hat{x}_A) = \hat{x}_A * \overline{\hat{x}}_A \tag{3-13}
$$

$$
PSD(\hat{x}_B) = \hat{x}_B * \overline{\hat{x}}_B \tag{3-14}
$$

$$
PSD(\hat{x}_C) = \hat{x}_C * \overline{\hat{x}}_C \tag{3-15}
$$

$$
PSD_{mean} = \frac{1}{I} \frac{1}{K} \sum_{1}^{i} \sum_{1}^{K} PSD(\hat{x}_A)
$$
 (3-16)

$$
PSD_{mean} = \frac{1}{I} \frac{1}{K} \sum_{1}^{i} \sum_{1}^{K} PSD(\hat{x}_B)
$$
 (3-17)

$$
PSD_{mean} = \frac{1}{I} \frac{1}{K} \sum_{1}^{i} \sum_{1}^{K} PSD(\hat{x}_C)
$$
 (3-18)

Sendo A, B e C referência às técnicas WIDIM, DCNN e FFTCC respectivamente.

A partir das operações citadas na seção de métodos comparativos, foi possível avaliar os metódos pertinentes ao trabalho, FFTCC, WIDIM e DCNN e demonstrá-los analogamente como na figura [3.2.](#page-31-2)

# <span id="page-35-0"></span>4 Resultados

Neste capítulo serão apresentados os resultados obtidos a partir do trabalho descrito no último capítulo.

#### <span id="page-35-1"></span>4.1 Jato Turbulento -2nd PIV Challenge Case A

Os dados do 2nd PIV Challenge Case A, consistem em imagens experimentais de um jato turbulento. Nesta seção os resultados da análise desse caso desafio serão apresentados.

#### 4.1.1 Campo u por v de deslocamento antes e depois da filtragem

Pelo fato das técnicas poderem apresentar resultados espúrios tornase necessário criar um procedimento para eliminação desses dados. Assim, é possível realizar uma comparação quantitativa entre os valores médios obtidos com cada técnica. Neste trabalho a remoção de vetores espúrios foi feita inicialmente com um filtro global, seguida de um filtro mais refinado, baseado na mediana de ruído [\[18\]](#page-49-7).

Os parâmetros do filtro global foram definidos a partir da análise qualitativa das figuras [4.1,](#page-36-0) [4.2](#page-36-1) e [4.3.](#page-36-2) Cabe ressaltar que para cada caso de estudo os parâmetros desse filtro global são diferentes. Isto porque ele depende dos deslocamentos médios de cada caso. Os parâmetros deste filtro global, variaram ainda de acordo com a técnica utilizada. Exemplos de definição dos limiares de corte são apresentados nas figuras [4.1,](#page-36-0) [4.2](#page-36-1) e [4.3.](#page-36-2) Na figura 4.1 os limiares do filtro são ilustrados por duas linhas horizontais, uma em y = 3 e outra em y = −8, e duas linhas verticais, uma em  $x = 5$  e outra em  $x = -5$ . Desta forma, limitam-se os valores dos vetores v entre 3 e −8 pixels e os valores do vetor u entre 5 e −5 pixels. O filtro aplicado à técnica WIDIM consiste em duas linhas horizontais, uma em  $y = 12$  e outra em  $y = -15$ , e duas linhas verticais, uma em  $x = 15$  e outra em  $x = -15$ . Desta forma, limitam-se os valores do vetor v entre 12 e −15 pixels e os valores do vetor u entre 15 e −15 pixels. O filtro aplicado à técnica FFTCC consiste em duas linhas horizontais, uma em  $y = 15$  e outra em  $y = -15$ , e duas linhas verticais, uma em  $x = 15$ e outra em  $x = -15$ . Desta forma, limitam-se os valores do vetor v entre 12 e −15 pixels e os valores do vetor u entre 15 e −15 pixels.

Os deslocamentos calculados pela técnica DCNN apresentaram baixa incidência de vetores espúrios e sugerem uma maior robustez quando comparada com os métodos de PIV tradicionais. Entre as técnicas tradicionais a WIDIM apresentou consideravelmente menos vetores espúrios do a técnica FFTCC simples. Isso era esperado, uma vez que a técnica de deformação de janelas de interrogação permite a medição em regiões com elevado gradiente de velocidade.

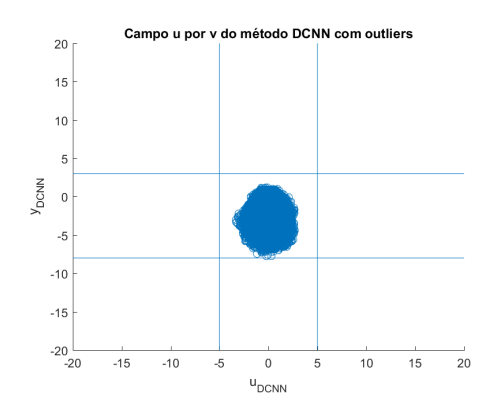

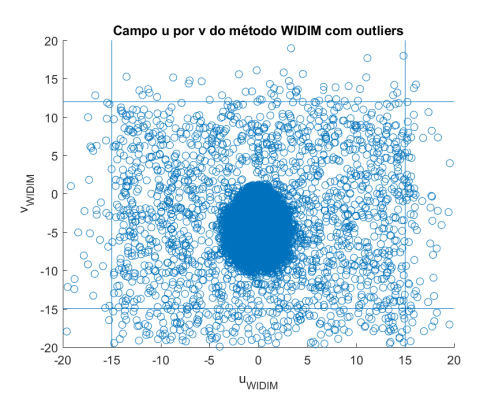

<span id="page-36-0"></span>Figura 4.1: Gráfico u por v da técnica PIV-DCNN antes da filtragem

<span id="page-36-2"></span><span id="page-36-1"></span>Figura 4.2: Gráfico u por v da técnica WIDIM antes da filtragem

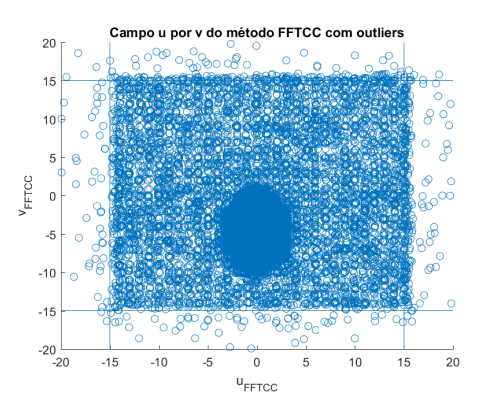

Figura 4.3: Gráfico u por v da técnica FFTCC antes da filtragem

Depois, foi utilizada a técnica do filtro pela mediana e logo em seguida os dados removidos foram interpolados linearmente e em sequência, os valores foram extrapolados nas fronteiras da imagem, o resultado do processo de filtragem pode ser observado nas figuras [4.4,](#page-37-0) [4.5](#page-37-1) e [4.6.](#page-37-2)

Os resultados mostram que o uso de filtros é muito importante para evitar a influência dos dados espúrios nas estatísticas dos dados obtidos com cada técnica de processamento.

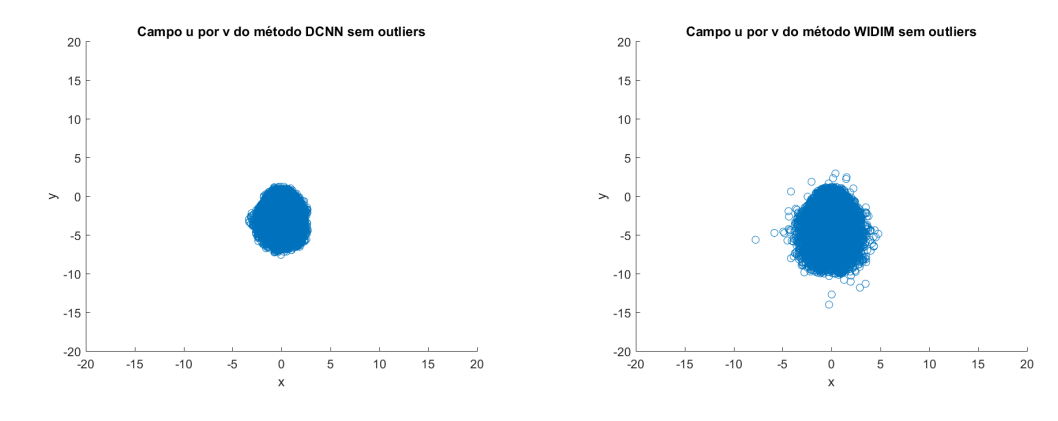

<span id="page-37-0"></span>Figura 4.4: Gráfico u por v da técnica PIV-DCNN depois da filtragem

<span id="page-37-2"></span><span id="page-37-1"></span>Figura 4.5: Gráfico u por v da técnica WIDIM depois da filtragem

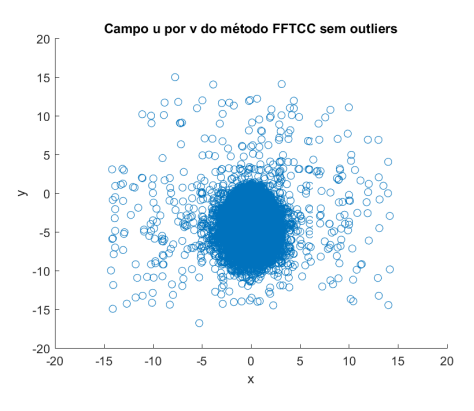

Figura 4.6: Gráfico u por v da técnica FFTCC depois da filtragem

#### 4.1.2 Erro Scatter

Na análise a seguir, foram avaliados comparativamente os resultados obtidos com cada técnica, o erro E varia de acordo com o deslocamento médio das partículas. As figuras [4.7](#page-38-0) e [4.8](#page-38-1) mostram que há uma tendência do erro aumentar quanto maior for o deslocamento. Idealmente, esse erro deveria ser uma distribuição normal, sem apresentar tendências.

No entanto, os resultados sugerem uma tendência na distribuição de erros. Isto sugere que existe uma diferença sistemática entre os resultados obtidos com as técnicas avaliadas.

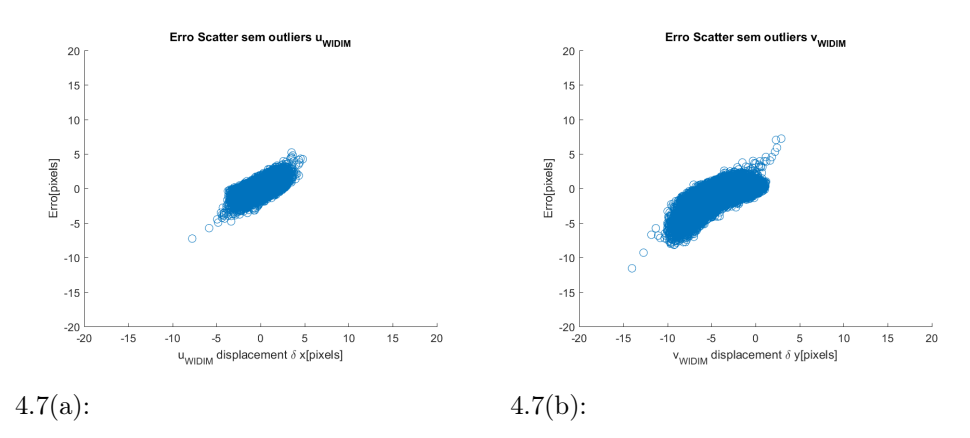

<span id="page-38-0"></span>Figura 4.7: Erro pelo deslocamento sem *outliers* dos vetores (a)  $u_{WIDIM/DCNN}$ e (b)  $v_{WIDIM/DCNN}$  (b)

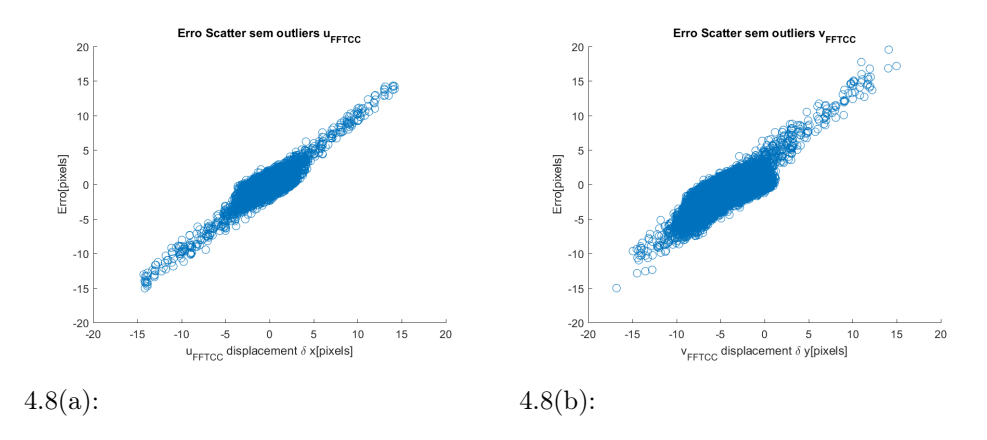

<span id="page-38-1"></span>Figura 4.8: Erro pelo deslocamento sem *outliers* dos vetores (a)  $u_{FFTCC/DCNN}$ e (b)  $v_{FFTCC/DCNN}$  (b)

#### 4.1.3 Histogramas

Um outro teste importante é o de avaliação da concentração de vetores em torno de valores de pixel inteiros. Esse teste busca analisar como cada técnica está resolvendo com resolução subpixel os deslocamentos das partículas. É possível observar nos histogramas da técnica FFTCC, figura [4.9,](#page-39-0) um alto grau de concentração em certos valores, formando pequenos picos ao longo do histograma, em especial na figura [4.9.](#page-39-0)b. Isto se dá graças ao efeito peak locking. Já, nos histogramas das técnicas WIDIM e DCNN, figuras [4.10](#page-39-1) e [4.11](#page-40-0) esse efeito não se mostra presente.

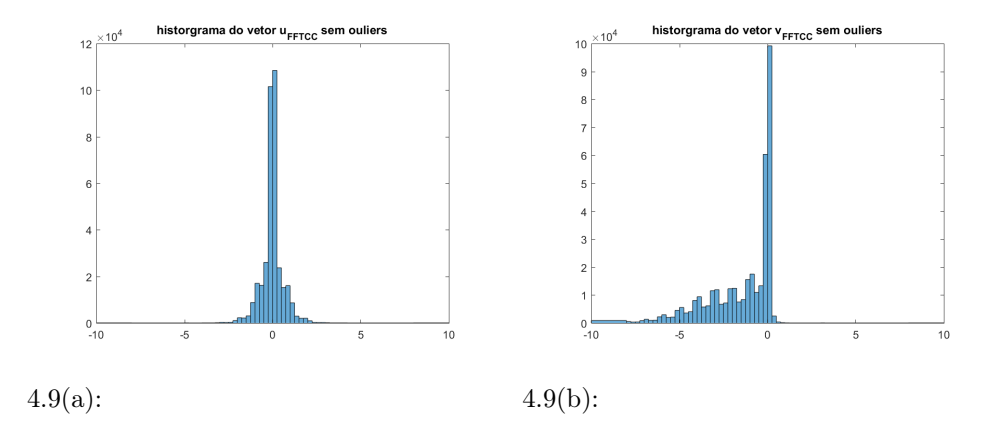

Figura 4.9: Histograma sem outliers dos vetores (a)  $u_{FFTCC}$  e (b)  $v_{FFTCC}$  (b)

<span id="page-39-0"></span>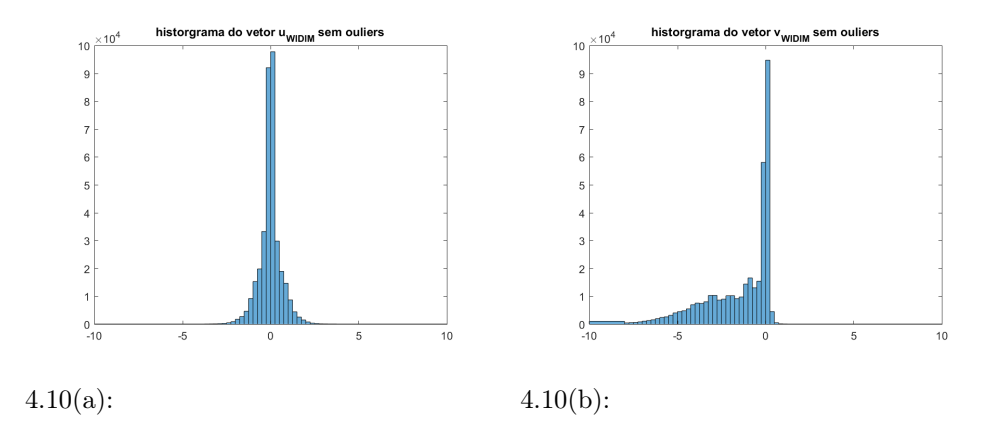

<span id="page-39-1"></span>Figura 4.10: Histograma sem outliers dos vetores (a)  $u_{WIDIM}$  e (b)  $v_{WIDIM}$ (b)

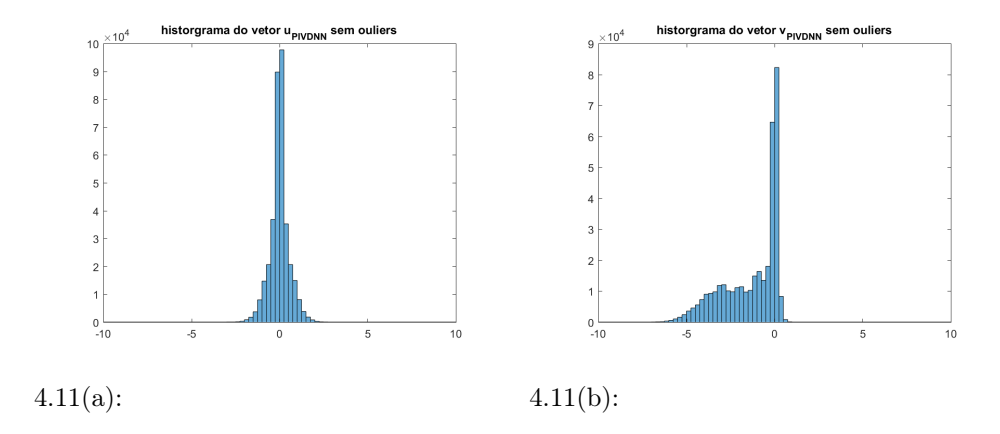

<span id="page-40-0"></span>Figura 4.11: Histograma sem outliers dos vetores (a)  $u_{WIDIM}$  e (b)  $v_{WIDIM}$ (b)

### 4.1.4 Campos de deslocamento médio e turbulência

A comparação entre os campos médios de velocidade ajuda a elucidar como as diferenças sistemáticas já observadas na seção 4.1.2 influenciam as estatísticas das medições. Como se pode observar na figura [4.14.](#page-41-2)a, em comparação com as figuras [4.12.](#page-41-0)a e [4.13.](#page-41-1)a, os deslocamentos obtidos com as técnicas FFTCC e WIDIM são sensivelmente maiores do que os deslocamentos calculados pela técnica DCNN. Isto é mais evidente na região central à direita, ou no início do jato. Já a cauda apresentada na técnica DCNN é maior em comparação com FFTCC e WIDIM. . Em algumas posições as diferenças atingem valores absolutos maiores que 1 pixel, o que representa um desvio da ordem 20%. Esse é um erro significativo. A medida que o jato se desenvolve a diferença absoluta diminui. Na região mais afastada do início do jato, as velocidades obtidas com o PIV-DCNN apresentam valores absolutos um pouco maiores do que aqueles obtidos com os algoritmos FFTCC e WIDIM.

A média das flutuações do escoamento são analisadas nas figuras [4.12.](#page-41-0)b, [4.13.](#page-41-1)b e [4.14.](#page-41-2)b. Os resultados com as técnicas FTCC e WIDIM mostram algumas diferenças, principalmente no início do jato. Isso ocorre devido aos fortes gradientes de velocidade nessa região. Logo, é de se esperar que a presença de vetores espúrios seja maior com a técnica de FTCC. Isso provavelmente está associado a maior flutuação das medições com a técnica FFTCC. No restante do domínio as flutuações médias exibem comportamento similar. Os resultados obtidos com a rede neural apresentam comportamento significativamente diferente. O motivo para essa diferença não é claro, uma vez que essa técnica apresenta menos vetores espúrios que as demais.

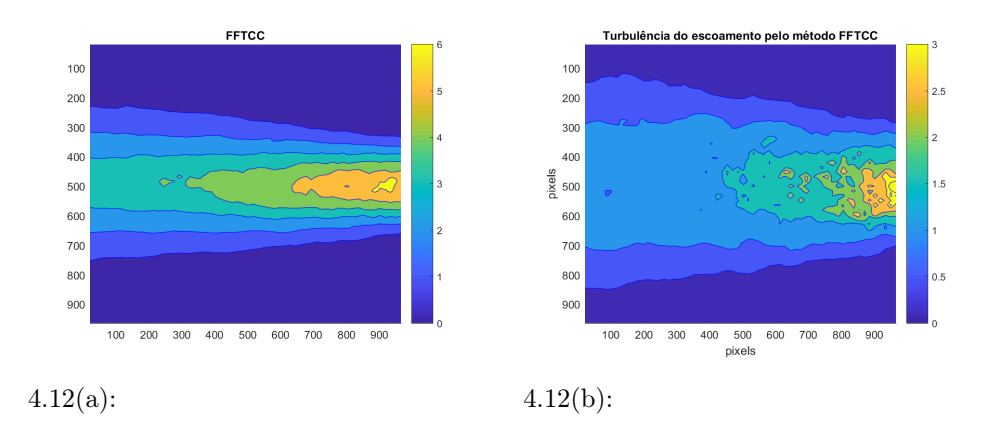

<span id="page-41-0"></span>Figura 4.12: (a) Campo de deslocamento médio pela técnica FFTCC e (b) Campo de turbulência pela técnica FFTCC

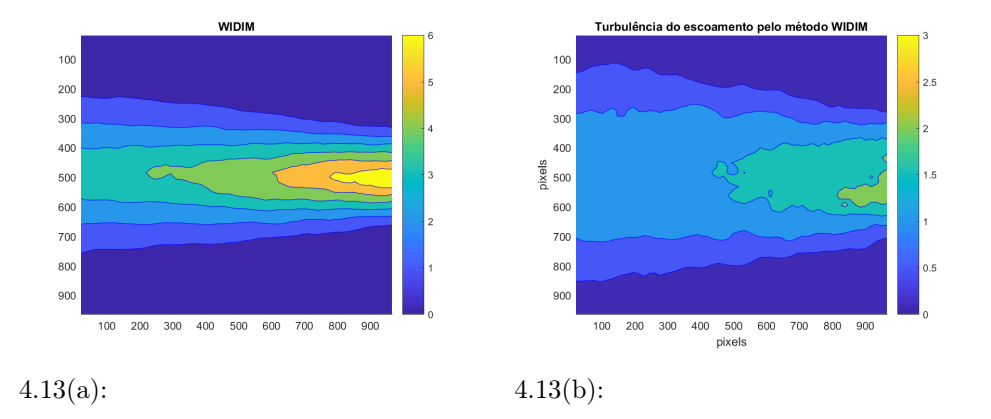

Figura 4.13: (a) Campo de deslocamento médio pela técnica WIDIM e (b) Campo de turbulência pela técnica WIDIM

<span id="page-41-1"></span>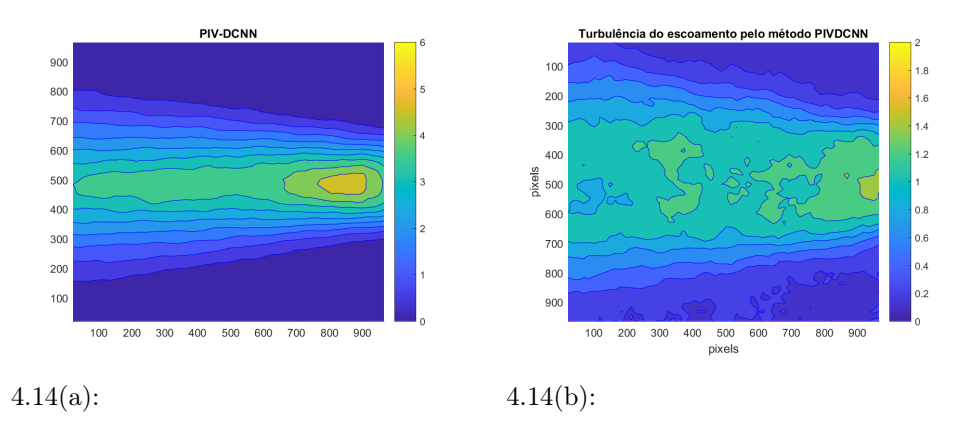

<span id="page-41-2"></span>Figura 4.14: (a) Campo de deslocamento médio pela técnica FFTCC e (b) Campo de turbulência pela técnica FFTCC

### 4.1.5 Campos de Desvio

Os campos de desvio apresentados nas figuras [4.15](#page-42-1) e [4.16](#page-42-2) mostram que a região com maior desvio é a saída do jato. Nesse local observa-se os maiores gradientes de velocidade. Logo, resolveu-se testar um caso onde a variação de velocidade é bastante elevada. Também é possível observar que nos campos de devio entre as técnicas FFTCC e DCNN, figura [4.15](#page-42-1) os maiores desvios estão concentrados no ínicio do jato, porém a medida que o jato se desenvolve o desvio diminui. Já nos campos de devio entre as técnicas WIDIM e DCNN, figura [4.16,](#page-42-2) o ínicio do do jato também apresenta os maiores desvios, porém em menor intensidade. Diferentemente dos desvios entre FFTCC e DCNN, à medida que o jato se desenvolve os desvios persistem.

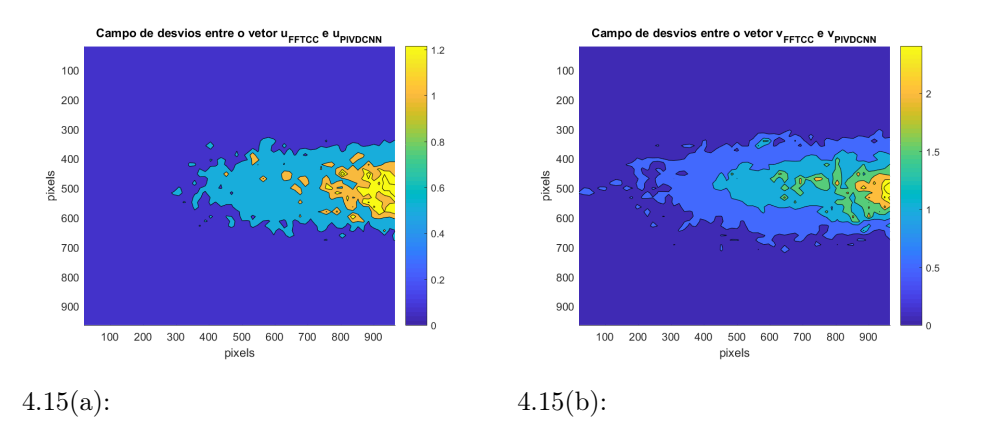

<span id="page-42-1"></span>Figura 4.15: (a) Campo de desvios entre o vetor  $u_{FFTCC}$  e  $u_{PIVDCNN}$ , (b) Campo de desvios entre o vetor  $v_{FFTCC}$  e  $v_{PIVDCNN}$ 

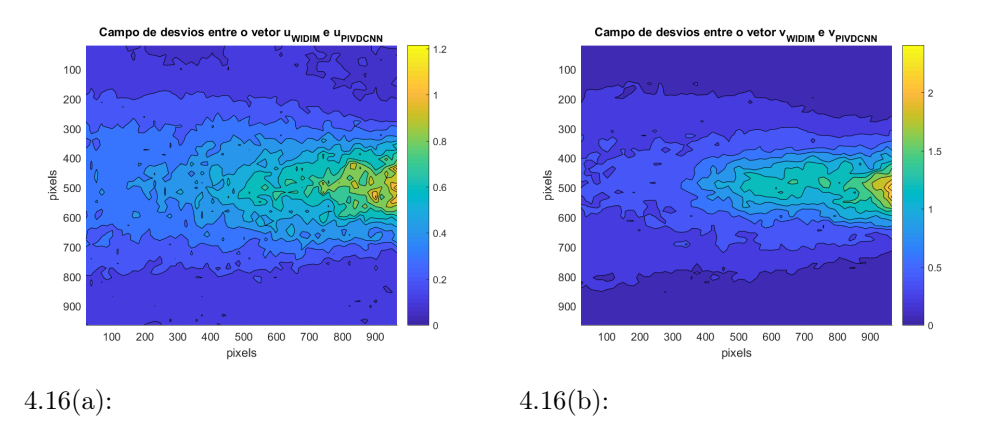

<span id="page-42-2"></span><span id="page-42-0"></span>Figura 4.16: (a) Campo de desvios entre o vetor  $u_{WIDIM}$  e  $u_{WIDIM}$ , (b) Campo de desvios entre o vetor  $v_{WIDIM}$  e  $v_{WIDIM}$ 

# 4.2 Micro PIV - 4th PIV Challenge

Os dados do 4th PIV Challenge Case A, consistem em uma gravação PIV experimental de micro escoamento. Nesse escoamento há uma grande restrição de área da seção do micro canal, o que resulta em uma variação muito elevada de velocidade.

A comparação entre os resultados das figuras [4.17](#page-43-0) e [4.18](#page-44-0) ilustra que a rede neural não conseguiu capturar a variação de velocidade do escoamento e atribuiu nulo na restrição e no no jato subsequente. Já a técnica multi pass, com tamanho de janela inicial de 256x256 pixels e tamanho final de 32pixels, conseguiu estimar a velocidade na restrição e no jato. Nota-se que mesmo com a técnica de múltiplos passes ainda existem regiões onde a medição foi comprometida. Logo, julga-se necessário um pré-processamento das imagens para remover possíveis reflexões nessas regiões. Ainda assim, os resultados mostram claramente a diferença de robustez entre as diferentes metodologias com relação a variações espaciais súbitas.

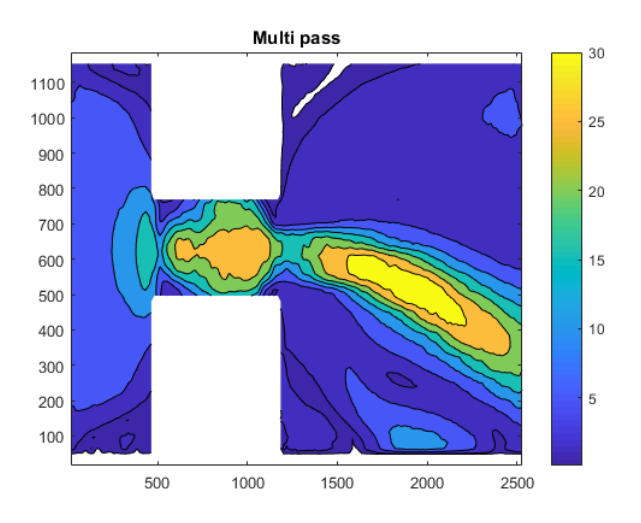

<span id="page-43-0"></span>Figura 4.17: Campo de deslocamento médio pela técnica Multi Pass

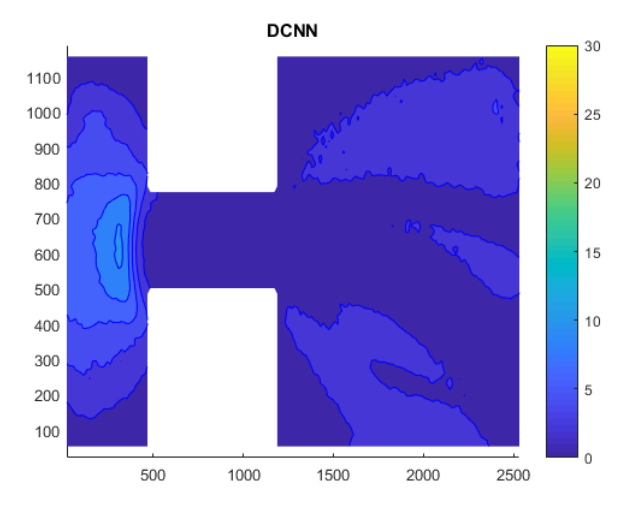

<span id="page-44-0"></span>Figura 4.18: Campo de deslocamento médio pela técnica DCNN

## <span id="page-45-0"></span>4.3 Análise Espectral - 3rd PIV Challenge

Com base nos resultados dos testes anteriores, resolveu-se analisar a resposta da rede a flutuações espaciais de velocidade. No 3rd PIV Challenge, existe uma base de dados gerada a partir de campos sintéticos de velocidade. Nesse caso o espectro de flutuações que foi utilizado na construção das imagens era do tipo plano, ou seja todas as frequências tinham a mesma amplitude. O caso simula um ruído branco. Nesta seção os resultados da análise desse caso desafio serão apresentados.

O resultado apresentado na figura [4.19](#page-45-1) sugere que as 3 técnicas possuem resposta em frequência similar. Os resultados mostram valores similares aqueles descritos no trabalho [\[9\]](#page-48-8). Logo, não fica claro o motivo da diferença de intensidade de turbulência, observada nas figuras [4.12.](#page-41-0)b, [4.13.](#page-41-1)b e [4.14.](#page-41-2)b. Conjectura-se que a diferença nas intensidades de turbulência obtidas com as diferentes técnicas tenha alguma relação com os erros sistemáticos que foram observados. No entanto, mais testes são necessários para comprovar essa hipótese.

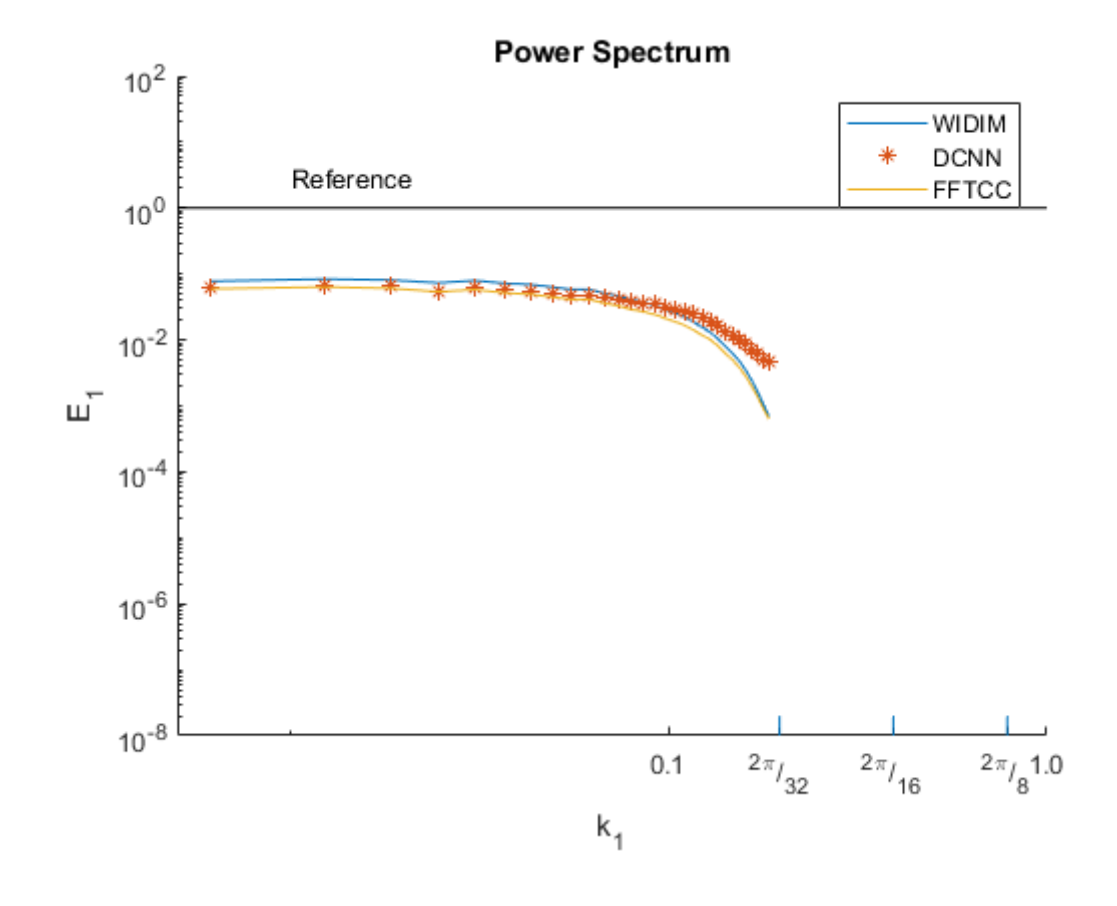

<span id="page-45-1"></span>Figura 4.19: Análise espectral pelos metódos FFTCC, WIDIM e DCNN

# <span id="page-46-0"></span>5 Conclusão

Neste trabalho avaliou-se a robustez de uma rede neural criada para medição de campos de velocidade a partir de imagens de partículas. A rede utilizada neste trabalho foi proposta no artigo [\[6\]](#page-48-5). A análise de robustez foi feita utilizando-se imagens de um desafio de PIV, que estão disponíveis na literatura (PIV-Challenge). A partir dos resultados obtidos com o processamento de alguns casos da base de dados do PIV-Challenge, fica evidente que rede neural utilizada para PIV tem um excelente potencial mas ainda carece de aprimoramento. No primeiro caso analisado, a performance da rede foi próxima do esperado para uma técnica moderna de PIV. Uma importante característica requerida para qualquer técnica é a ausência de concentração de vetores em valores de pixels inteiros. Na seção 4.1.3, pode-se observar que esse é o caso dos campos de deslocamento estimados com a rede neural. No entanto, os valores de deslocamento obtidos com as diferentes técnicas apresentaram discrepância significativa. No caso das imagens de um jato turbulento, observou-se que as maiores discrepâncias ficaram concentradas nas regiões com maiores gradientes de velocidade, conforme ilustrado nas figuras [4.15](#page-42-1) e [4.15.](#page-42-1) Isto sugere que de alguma maneira os resultados da rede sofrem alguma influência desse parâmetro. As intensidades das flutuações de velocidade também apresentaram discrepâncias. A partir dos resultados obtidos com o caso do jato, foram propostos mais dois testes com o intuito de se avaliar a robustez da rede neural a gradientes extremos de velocidade e a resposta à flutuações com diferentes comprimentos de onda.

No segundo desafio, foram processadas imagens do escoamento em uma restrição de um micro canal. No caso avaliado a relação entre deslocamento mínimo e máximo é de aproximadamente duas ordens de grandeza. Os resultados mostram que na região de maior velocidade, a rede não foi capaz de captar os deslocamentos das partículas nem do jato de saída do microcanal. Já, com a técnica de PIV com múltiplos passes foi possível observar o escoamento na restrição e na saída do microcanal. Os resultados corroboram as conjecturas formuladas a partir da análise das imagens do jato, de que a rede neural tem dificuldade para analisar gradientes de deslocamento elevados.

No terceiro desafio foram analisadas imagens sintéticas geradas a partir de campos de velocidades com espectro de frequências similares a um ruído branco. Assim, foi possível avaliar a resposta em frequência da rede. Os resultados mostrarm que a técnica DCNN é comparável às técnicas modernas

no quesito resolução espacial. Isto sugere que as discrepâncias observadas nos campos de intensidade de flutuações não podem ser explicadas por alguma diferença na resposta em frequência. Logo, as diferenças observadas no caso do jato ainda não podem ser explicadas e carecem de mais investigações.

## Referências Bibliográficas

- <span id="page-48-0"></span>[1] Yann LeCun, Yoshua Bengio, and Geoffrey Hinton. Deep learning. Nature, 521:436 EP –, May 2015. <https://doi.org/10.1038/nature14539>.
- <span id="page-48-1"></span>[2] Wouter Gevaert, Georgi Tsenov, and Valeri Mladenov. Neural networks used for speech recognition. Journal of Automatic Control, 20, 01 2010.
- <span id="page-48-2"></span>[3] Christian Szegedy, Alexander Toshev, and Dumitru Erhan. Deep neural networks for object detection. In Advances in neural information processing systems, pages 2553–2561, 2013.
- <span id="page-48-3"></span>[4] Ian Grant and X Pan. An investigation of the performance of multi layer, neural networks applied to the analysis of piv images. Experiments in Fluids, 19(3):159–166, 1995.
- <span id="page-48-4"></span>[5] Jean Rabault, Jostein Kolaas, and Atle Jensen. Performing particle image velocimetry using artificial neural networks: a proof-of-concept. Measurement Science and Technology, 28(12):125301, 2017. [http://](http://stacks.iop.org/0957-0233/28/i=12/a=125301) [stacks.iop.org/0957-0233/28/i=12/a=125301](http://stacks.iop.org/0957-0233/28/i=12/a=125301).
- <span id="page-48-5"></span>[6] Yong Lee, Hua Yang, and Zhouping Yin. Piv-dcnn: cascaded deep convolutional neural networks for particle image velocimetry. Experiments in Fluids, 58(12):171, 11 2017. [https://doi.org/10.1007/](https://doi.org/10.1007/s00348-017-2456-1) [s00348-017-2456-1](https://doi.org/10.1007/s00348-017-2456-1) [https://github.com/yongleex/PIV-DCNN/tree/](https://github.com/yongleex/PIV-DCNN/tree/master/PIV_DNN) [master/PIV\\_DNN](https://github.com/yongleex/PIV-DCNN/tree/master/PIV_DNN).
- <span id="page-48-6"></span>[7] Michel Stanislas, Koji Okamoto, and C Kähler. Main results of the first international piv challenge. Measurement Science and Technology, 14(10):R63, 2003.
- <span id="page-48-7"></span>[8] Michel Stanislas, Koji Okamoto, Christian J Kähler, and Jerry Westerweel. Main results of the second international piv challenge. Experiments in fluids, 39(2):170–191, 2005.
- <span id="page-48-8"></span>[9] M. Stanislas, K. Okamoto, C. J. Kähler, J. Westerweel, and F. Scarano. Main results of the third international piv challenge. Experiments in Fluids, 45(1):27–71, 07 2008. [https://doi.org/10.1007/](https://doi.org/10.1007/s00348-008-0462-z) [s00348-008-0462-z](https://doi.org/10.1007/s00348-008-0462-z).
- <span id="page-48-9"></span>[10] Christian J Kähler, Tommaso Astarita, Pavlos P Vlachos, Jun Sakakibara, Rainer Hain, Stefano Discetti, Roderick La Foy, and Christian Cierpka.

Main results of the 4th international piv challenge. Experiments in Fluids, 57(6):97, 2016.

- <span id="page-49-0"></span>[11] International PIV Challenge. Piv challange, 2013. [http://www.](http://www.pivchallenge.org/) [pivchallenge.org/](http://www.pivchallenge.org/).
- <span id="page-49-1"></span>[12] Frank Rosenblatt. The perceptron: a probabilistic model for information storage and organization in the brain. Psychological review, 65(6):386, 1958.
- <span id="page-49-2"></span>[13] Corinna Cortes Google Labs Yann LeCun, Courant Institute and Christopher J.C. Burges. The mnist database of handwritten digits. [http:](http://yann.lecun.com/exdb/mnist/) [//yann.lecun.com/exdb/mnist/](http://yann.lecun.com/exdb/mnist/).
- <span id="page-49-3"></span>[14] Simon S Haykin, Simon S Haykin, Simon S Haykin, Kanada Elektroingenieur, and Simon S Haykin. Neural networks and learning machines, volume 3. Pearson education Upper Saddle River, 2009.
- <span id="page-49-4"></span>[15] Ian Goodfellow, Yoshua Bengio, and Aaron Courville. Deep Learning. MIT Press, 2016. <http://www.deeplearningbook.org>.
- <span id="page-49-5"></span>[16] Olga Russakovsky, Jia Deng, Hao Su, Jonathan Krause, Sanjeev Satheesh, Sean Ma, Zhiheng Huang, Andrej Karpathy, Aditya Khosla, Michael Bernstein, Alexander C. Berg, and Li Fei-Fei. ImageNet Large Scale Visual Recognition Challenge. International Journal of Computer Vision  $(IJCV), 115(3):211–252, 2015.$
- <span id="page-49-6"></span>[17] Alex Krizhevsky, Ilya Sutskever, and Geoffrey E Hinton. Imagenet classification with deep convolutional neural networks. In Advances in neural information processing systems, pages 1097–1105, 2012.
- <span id="page-49-7"></span>[18] Markus Raffel, Christian E Willert, Fulvio Scarano, Christian J Kähler, Steve T Wereley, and Jürgen Kompenhans. Particle image velocimetry: a practical guide. Springer, 2018.
- <span id="page-49-8"></span>[19] Carl D Meinhart, Steve T Wereley, and Juan G Santiago. Piv measurements of a microchannel flow. Experiments in fluids,  $27(5)$ :414-419, 1999.
- <span id="page-49-9"></span>[20] Wiesenfeldt M. Lauterborn W., Kurz T. Coherent optics. Springer Verlag, Berlin, 2003.
- <span id="page-49-10"></span>[21] J. Westerweel. Digital particle image velocimetry: Theory and application. Delft University Press, 6 1993.

<span id="page-50-0"></span>[22] F Scarano. Iterative image deformation methods in PIV. Measurement Science and Technology, 13(1):R1–R19, nov 2001.